# **قسمت 5 - تجزیه و تحلیل کاربردی بدافزارها**

راهنمای جامع مهندسی معکوس، تجزیه و تحلیل بدافزارها، باج افزارها، جاسوسافزارها، روتکیتها و بوتکیتهای کامپیوترای

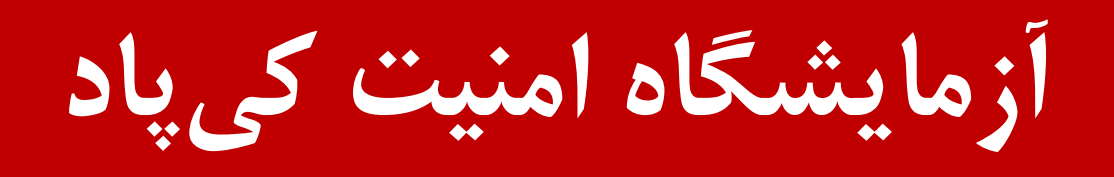

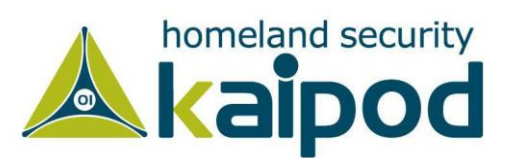

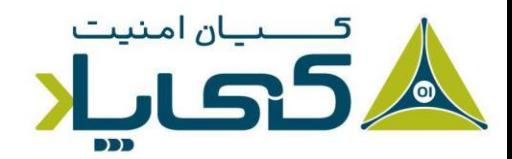

# **تحلیل د ی ز اسمبل ی در معمار ی** 86x

همانطور که در فصول گذشته بحث شد، متُدهای تجزیه و تحلیل بدافزار دینامیک و استاتیک ساده برای برداشتن اولین گام مناسب هستند، اما متاسفانه این متُدها اطالعات کافی به ما برای تحلیل کامل بدافزار ارائه نمیدهند.

روشهای تجزیه و تحلیل استاتیک ساده، شبیه مشاهده جسم خارجی یک بدن در طی عملیات کالبدشکافی است. از تجزیه و تحلیل استاتیک فقط میتوانید برای بهدست آوردن برخی از نتایج اولیه استفاده کنید، درحالی که برای دریافت اطلاعات کامل از بدافزار، نیاز دارید یک تحلیل کامل روی آن انجام بدهید. به عنوان مثال، ممکن است متوجه شوید یک تابع خاص وارد برنامه شده است، اما تا آن را کالبدشکافی نکنید، متوجه نخواهید شد که چگونه از این تابع در برنامه استفاده میشود.

روشهای تجزیه و تحلیل دینامیک دارای یک سری کاستیهایی است. به عنوان مثال، تجزیه و تحلیل دینامیک ساده میتواند به شما بگوید بدافزار هنگامی که یک پاکت شبکه خاصی را دریافت می کند، چگونه به آن واکنش نشان میدهد، اما زمانی میتوانید فرمت پاکت شبکه دریافت شده توسط بدافزار را شناسایی کنید که آن را مورد تجزیه و تحلیل عمیق قرار بدهید.

در این شرایط است که دیزاسمبلی برنامه به کمک شما میآید، در این قسمت از سری مقاالت تجزیه و تحلیل بدافزار کیپاد این مسئله را مورد بررسی قرار خواهیم داد. دیزاسمبلی یک مهارت تخصصی است که میتواند برای افرادی که تازه وارد دنیای برنامهنویسی شدهاند، بسیار دلهرهآور باشد. اما دلسرد نشوید؛ این فصل یک درک ساده از هنر دیزاسمبلی به شما ارائه میدهد.

## **1 سطوح انتزاعی یا تجریدی**

در معماری سنتی کامپیوترها، یک سامانه کامپیوتری را میتوان با سطوح انتزاعی مختلفی نشان داد که راهی ایجاد میکنند تا جزییات پیادهسازی سختافزاری مخفی شوند. به عنوان مثال، میتوانیم سامانهعامل ویندوز را روی سختافزارهای گوناگون اجرا کنیم، زیرا اساس سختافزار از سامانهعامل انتزاع داده شده است.

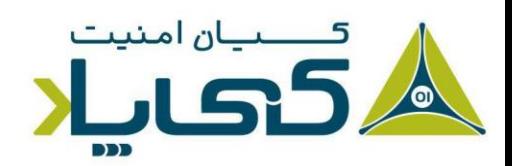

<sup>1</sup> Levels of Abstraction

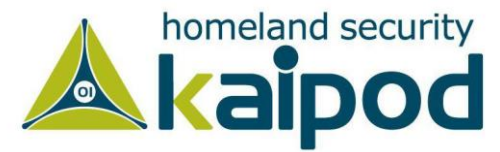

تصویر 1 سه سطح کدنویسی مختلف در تجزیه و تحلیل بدافزارها را نمایش میدهد. نویسندگان بدافزار، برنامه خود را با استفاده از یک زبان سطح باال مینویسند و برای تبدیل کدهای برنامه خود به زبان ماشین به منظور اجرا توسط پردازنده از یک کامپایلر استفاده می کنند.

بالعکس توسعهدهندگان بدافزار، تحلیلگران بدافزار و کسانی که مهندسیمعکوس انجام میدهند، در سطح زبان ماشین و اسمبلی کار می کنند؛ به همین دلیل، مجبور هستند از یک دیزاسمبلر ٰ برای بهدست آوردن کد اسمبلی برنامه کامپایل شده یا باینری استفاده کنند تا بتوانند برای تحلیل آن فایل باینری، کد اسمبلی آن را بخوانند و چگونگی عملکرد آن بدافزار را در سطح پایین مورد تحلیل قرار بدهند.

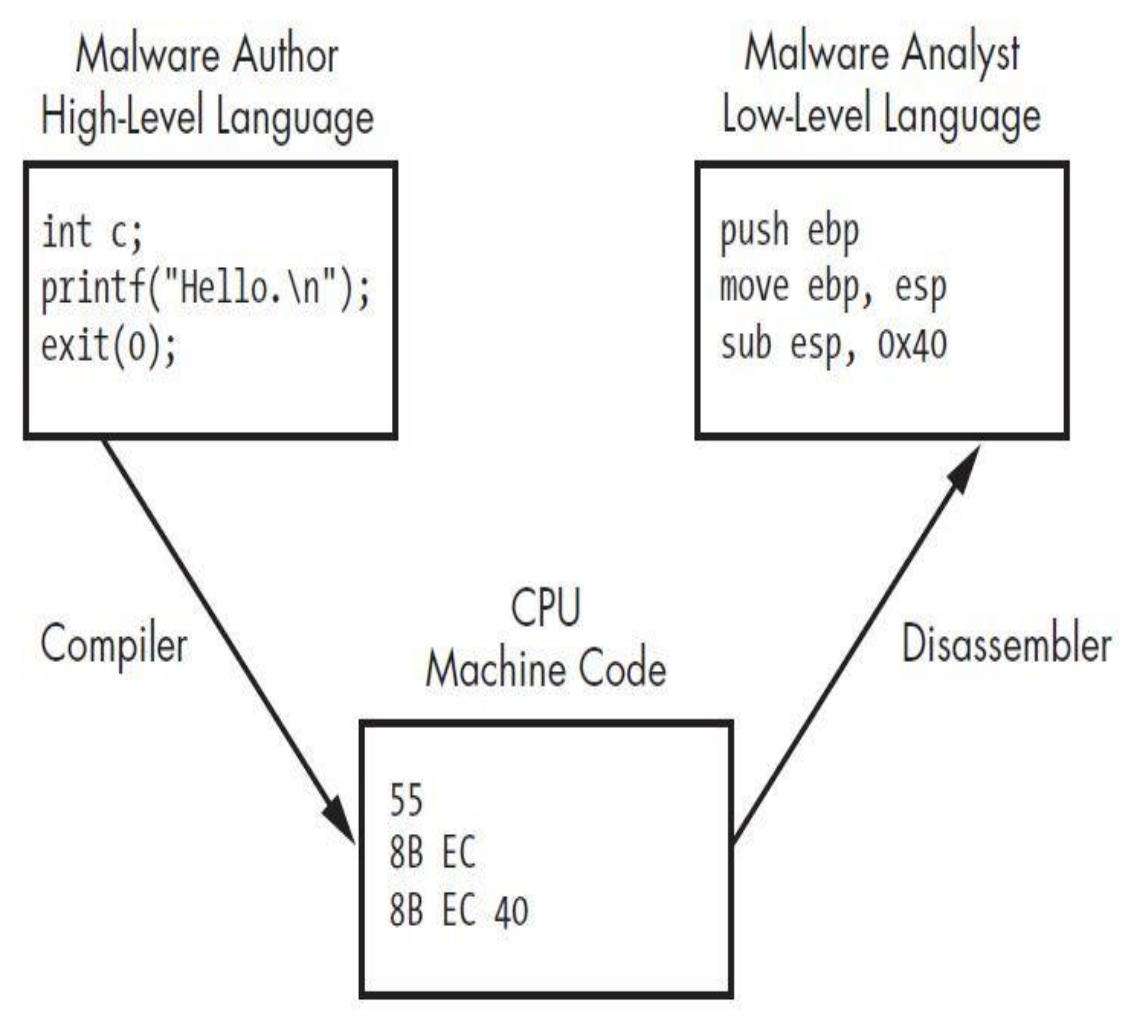

تصویر :1 مثالی از سطوح مختلف کدها

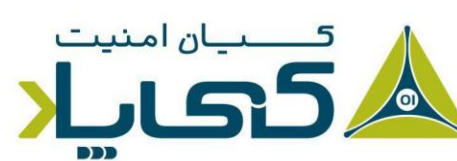

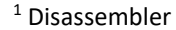

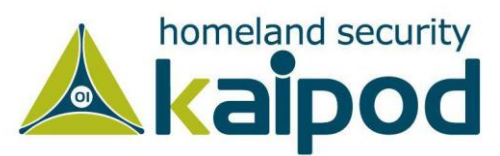

**نکته:** هنگامیکه یک برنامه را دیزاسمبل میکنیم، برنامه اجرایی عموما با زبان اسمبلی در پانل دیزاسمبلر نمایش داده میشود. این عملیات را معکوس کردن کد اجرایی برنامه مینامند. زیرا در فرایند کامپایل، کد یک برنامه که با زبانی مانند C نوشته شده است، به زبان ماشین تبدیل میشود. اما در فرایند معکوس، فایل|جرایی یا به عبارتی کدماشین برنامه به یک سطح بالاتر (زبان اسمبلی) منتقل میشود تا درک کدهای آن نسبتا برای تحلیلگران قابل فهمتر شود. یکی از دالیلی هم که دیزاسمبل کردن کدهای C ممکن است،

تصویر ۱ یک مدل ساده از لایههای انتزاعی را نمایش میدهد، اما عموما سامانههای کامپیوتری امروزی با شش سطح لایه انتزاعی متفاوت توصیف می شوند که لیست این سطوح در ادامه آورده شده است. در این قسمت این سطوح را از پایینترین سطح انتزاع فهرست کردهایم. سطوح بالایی به همراه مفاهیم خاص در پایین این لیست قرار دارند، بنابراین هرچه پایینتر میرویم، قابلیت حمل آن سطوح در میان سیستمهای کامپیوتری باالتر میرود.

- **۱. سختافزار**: سطح سختافزار ٰ، تنها سطح فیزیکی، شامل مدارات الکتریکی است که اجرای ترکیبات پیچیدهای از اوپراتورهای منطقی مانند OR، XOR، AND و NOT را انجام میدهد. این عملیاتها با نام عملیاتهای منطقی دیجیتال<sup>۲</sup> شناخته میشوند که به دلیل ماهیت فیزیکی خود نمیتوانند به سادگی توسط نرمافزارها اعمال شوند.
- ۲. میکروکد<sup>۳</sup>: سطح میکروکد همچنین به عنوان فریمور<sup>۴</sup> شناخته میشود. میکروکد دقیقا فقط روی مداری که برای آن طراحی شده است، کار میکند. میکروکد شامل ریزدستورالعملها<sup>۵</sup> میشود که به منظور ارائه یک رابط به سختافزار ترجمه میشوند. هنگام انجام تجزیه و تحلیل بدافزار، معموال
- <sup>1</sup> Hardware level
- <sup>2</sup> Digital Logic
- <sup>3</sup> Microcode
- 4 Firmware
- <sup>5</sup> Microinstruction

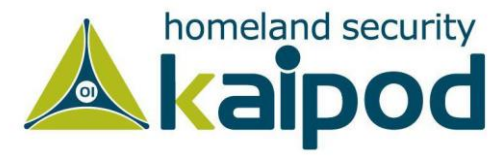

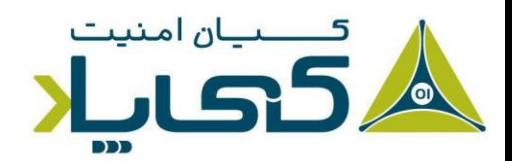

درباره میکروکد اضطراب خاصی نداریم، زیرا آنها برای هر سختافزار کامپیوتر ای به صورت مخصوص نوشته میشوند.

- **۳. زبان ماشین <sup>۱</sup> :** سطح کد ماشین، شامل اُپکدها<sup>۲</sup> میشود، اَن کدها در مبنای هگزادسیمال نمایش داده میشوند و به پردازنده میگویند چه کاری شما میخواهید آن انجام بدهد. کد ماشین معموال با چندین دستورالعمل میکروکد پیادهسازی میشود که سختافزار میتواند کد را اجرا کند. همچنین قابل ذکر است، هنگامیکه یک برنامه با زبان سطح باال نوشته میشود، توسط کامپایلر کد ماشین آن تولید میشود.
- **.4 زبانهای سطح پایین 3 :** یک زبان سطح پایین نسخه قابل خواندن از مجموعه دستورالعملهای معماری )ISA )کامپیوتر است. رایجترین زبان سطح پایین اکنون زبان اسمبلی است. به همین دلیل تحلیلگران بدافزار در سطح زبان اسمبلی عمل میکنند، زیرا کد ماشین برای انسان به سختی قابل درک است . در ادامه مشاهده خواهید کرد که به عنوان تحلیلگران بدافزار از یک دیزاسمبلر برای تولید کد اسمبلی برنامههای کامپایل شده استفاده می کنیم که خروجی آن بجای کدهای باینری شامل دستورالعملهای ساده و قابل درک از قبیل mov و jmp میشود. قابل ذکر است، زبان اسمبلی دارای الگوهای دستوری مختلفی است که ما در این کتاب فقط قواعد دستوری Intel را مورد بررسی قرار خواهیم داد.

**نکته :** هنگامیکه سورس اصلی برنامه در دسترس نیست، در حالت معمول زبان اسمبلی باالترین سطح زبانی است که میتوان از کد کامپایل شده یک برنامه توسط ابزارهای دیزاسمبلر به دست آورد، البته برخی برنامهها وجود دارند که عملیات دیکامپایل <sup>۱</sup>فایل اجرایی یک برنامه را انجام میدهند، اما آنها دارای خطای زیادی در تولید کد نهایی هستند زیرا استخراج Context و Semantics از

 $1$  Machine code

- <sup>2</sup> Opcodes
- <sup>3</sup> Low-level languages
- <sup>4</sup> Decompile

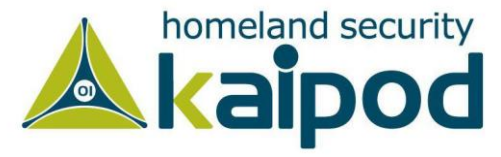

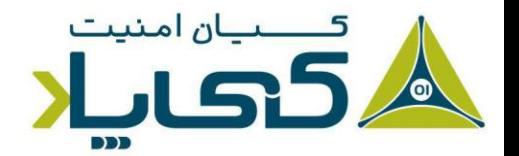

کدهای اسمبلی بسیار دشوار و در برخی شرایط غیرممکن است. قابل ذکر است، دیکامپایلرها برنامههایی هستند که می توانند برنامههای کامپایل شده با یک زبان خاص را به زبان مبداً آنها تولید کنند. دیکامپایل یک فایل اجرایی معکوس عملیات کامپایل کد منبع یک فایل اجرایی است.

- **.5 زبانهای سطح بال 1 :** بیشتر برنامهنویسهای رایانه در این سطح عمل میکنند. زبانهای سطح بالا یک لایه انتزاعی قدرتمند از سطح ماشین ارائه میدهند که میتوان در آن به سادگی از دستورات منطقی و دستورات کنترل جریان استفاده کرد. زبانهای سطح باال شامل ++C/C، Delphi و دیگر زبانها میشوند. این زبانها معموال از یک کامپایلر برای تبدیل کد خود به زبان ماشین استفاده میکنند که این فرایند با نام Compilation شناخته میشود.
- **.6 زبانهای مفسری 2 :** زبانهای مفسری باالترین سطح انتزاع را در این گروه دارا هستند. بیشتر برنامهنویسها از زبانهای مفسری مانند #C، Perl، Python و Java استفاده میکنند. کدهای موجود در این سطح از زبان مستقیما به کد ماشین کامپایل نمی شوند و بجای آن، کد این برنامهها در گام اول به بایت کد<sup>۳</sup> یا یک نمایش میانی<sup>۴</sup> ترجمه میشوند. شایان ذکر است، بایتکدها خود همچنین یک نمایش میانی از زبان مفسری هستند که توسط یک مفسر اجرا میشوند. مفسرها می توانند بایت کدهای یک زبان را در هنگام اجرای برنامه به کد اجرایی ماشین تبدیل کنند. همچنین یک مفسر یک سطح انتزاعی خودکار را هنگام مقایسه کدهای کامپایل شده ارائه میدهد. زیرا میتواند درون خود کنترل خطا<sup>ه</sup> و مدیریت حافظه <sup>ع</sup> را به صورت مجزا از سامانهعامل انجام دهد.

- $<sup>1</sup>$  High-level languages</sup>
- 2 Interpreted languages
- <sup>3</sup> Byte Code
- 4 Intermediate Representation
- <sup>5</sup> Handle errors
- <sup>6</sup> Memory management

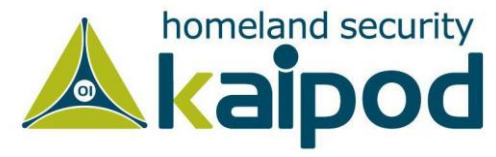

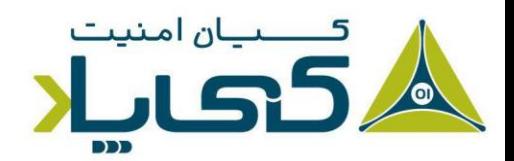

### **چرا دیکامپایل برنامههای نیتیو دشوار است؟**

همانطور که در باال ذکر شد، از آنجایی که استخراح Context و Semantics از کدهای اسمبلی دشوار است، در نتیجه نمیتوانیم به سادگی کدهای اسمبلی را تبدیل به کدهای سطح باالتری مشابه C کنیم.

به هر صورت، وقتی با اسمبلی کدنویسی میکنید یا از یک فایل باینری نمایش دیزاسمبلی میگیرید، با یک سری Mnemonics رو به رو هستید که این Mnemonicsها میتوانند در زمینههای (Context) اجرایی متغییر معنای متفاوتی هم داشته باشند.

مثال 1 ,eax Mov در یک موقعیت میتواند فقط معنای انتقال عدد 1 به ثبات eax را داشته باشد، اما در جای دیگر می تواند معنای فراخوانی Syscall داشته باشد. از همین روی، وقتی شما با کدهای اسمبلی خام رو به رو میشوید، واقعا استخراج Semantics و Context یک بالک کد سخت و دشوار است. در نهای ت هم بحث بهینهسازی` بر روی آن بسیار دشوار خواهد بود. فرض کنید یک فایل دارید که ۱ میلیون خط کد اسمبلی است، بهینهسازی آن یک کار بسیار سخت و دشوار خواهد بود.

از همین روی بود که طراحان و برنامهنویسان پروژه Multics، وقتی پروژه Unix را شروع کردند، یک قسمتی از کار در این پروژه توسعه کامپایلر زبان C شد که در نهایت بتوانند از کدهای C برای استخراج Context و Semantics استفاده کنند و در نهای ت عمل بهینهساز ی را به شکل صحیح و با دشواری حداقلی انجام بدهند. واال انجام عمل بهینهسازی بر رو ی خود کدهای اسمبلی به تنهایی واقعا دشوار است.

به هر صورت، از آنجایی که یک خط C شاید به چند دستور اسمبلی تبدیل شود، گرفتن نمایش معکوس از آن بسیار دشوار است. وقتی از مفهوم استخراج Semantics استفاده میکنیم، یعنی اینکه بدون توجه به مفهوم معنی دار آن کارها، نمیتوانید صرفا با خواندن یه دستور اسمبلی تصمیم بگیرید که آن بهینهسازی کنید یا نه.

کارهای دم دستی و کوچک را می توانید انجام بدهید (هر چند بعضی مواقع همین مورد هم با دیده تردید باید نگاه شود(، مثل تغییر add به lea، اما ا ین فقط بهینهسازی در سطح دستور است، نه بیشتر. بنابراین نمیتوان آن را بهینهسازی دانست، هر چند مواقعی ممکن است وجود داشته باشند که همان بهینهسازیهایی که مثال

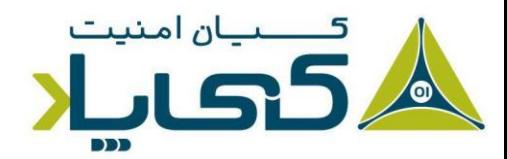

<sup>1</sup> Optimization

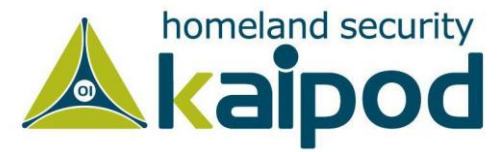

زده شد، بر روی دستورات صورت نگیرد. خالصه عالوه بر سطح دستور، بهینهسازی در چندین سطح دیگر هم داریم. مثال بهینهسازی در سطح Block Basicها که بدون استخراج Semantics چنین چیزی نشدنی است.

## **1 مهندسی معکوس**

هنگامیکه بدافزار روی یک دیسک سخت ذخیره میشود، معموال دارای قالب باینری خواهد بود که شامل کدهای ماشین است. به عبارت دیگر، یک فایل باینری چیزی جز یک مجموعه از کدهای باینری )0 و 1( نیست که این کدهای باینری برای پردازنده دارای معنا و مفهوم هستند.

همانطور که بحث شد، کد ماشین قالبی است که پردازنده میتواند آن را با سرعت و بسیار کارآمد اجرا کند. هنگامی که ما یک بدافزار را دیزاسمبل می کنیم (همان طور که در تصویر ۱ نمایش داده شده است) فایل باینری بدافزار را به عنوان ورودی به دیزاسمبلر ارائه میدهیم و در خروجی کد اسمبلی آن را دریافت میکنیم، معموال این کار را با یک دیزاسمبلر قدرتمند انجام میدهیم. )در قسمت بعدی، در مورد یکی از مشهورترین دیزاسمبلرها یعنی IDA بحث خواهیم کرد.(

زبان اسمبلی در واقع یک کالس از زبانها است. هر یک از قواعد دستوری اسمبلی معموال برای برنامهنویسی در یک ریزپردازنده خاص مورد استفاده قرار میگیرد؛ از قبیل معماری 86x، 64x، SPARC، PowerPC ، MIPS و ARM که در این بین معماری 86x و 64x مشهورترین معماریهای استفاده شده در سامانهها ی خانگی هستند.

اکثریت کامپیوترهای شخصی 32 بیتی بر مبنای معماری 86x هستند. این معماری با عنوان -32IA Intel همچنین شناخته میشود و بیشتر نسخههای مدرن 32 بیتی ویندوز مایکروسافت برای اجرا روی معماری 86x طراحی میشوند. عالوه بر این، اکثریت معماریهای 64Amd و 64Intel که بر روی آنها سیستمعامل ویندوز در حال اجرا است، از باینریهای 32 بیتی ویندوز همچنین پشتیبانی میکنند.

به همین دلیل، چون بیشتر بدافزارها برای معماری 86x کامپایل و ترجمه میشوند، لذا تمرکز نگارش این کتاب روی بدافزارهای کامپایل شده برای این معماری خواهد بود )در قسمتهای بعدی این مقاله البته به

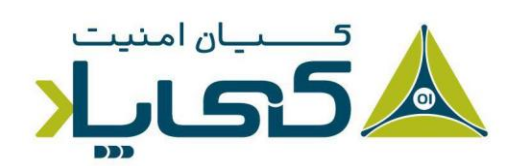

<sup>1</sup> Reverse-Engineering

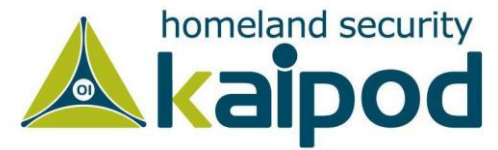

تحلیل بدافزارهای کامپایل شده برای معماری Intel64 هم خواهیم پرداخت). در این قسمت ما به جنبههای معماری 86x خواهیم پرداخت که در طی تجزیه و تحلیل بدافزار با آنها مواجه خواهید شد.

**نکته :** برای بهدست آوردن اطالعات بیشتر در مورد زبان برنامهنویسی اسمبلی با قواعد دستوری Intel نسخه هفتم کتاب 86x for Language Assembly Processors نوشته Irvine Kip از انتشارات Pearson را بخوانید و همچنین به منظور آشنایی با برنامه اسمبلی با قواعد دستوری t&At در سامانهعامل لینوکس Richard نوشته Professional Assembly Programming کتاب Blum از انتشارات Wiley را مورد مطالعه قرار بدهید. شایان ذکر است، برای درک خود معماری پردازندههای اینتل بعد آشنایی کلی با اسمبلی بهتر است راهنمای توسعهدهندگان اینتل یا همان Intel Software Developer's Manual یا به اختصار SDM را مطالعه کنید.

## **معماری** 86x

ساختار درونی بیشتر معماری $a$ ای کامپیوتر مدرن (از جمله معماری 86x) از مدل جان فون نویمان` ریاضیدان و دانشمند آمریکایی مجاری االصل پیروی میکنند که در تصویر 2 این مدل به نمایش گذاشته شده است. معماری نویمان دارای سه مولفه سختافزاری است:

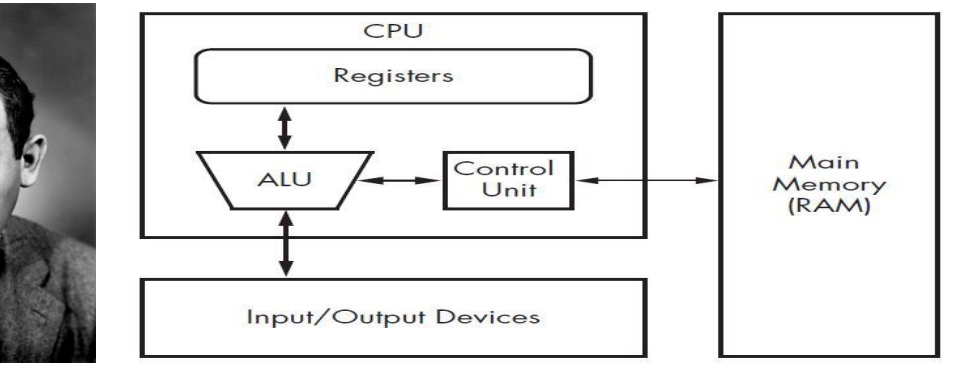

تصویر ٢: معماری Von Neumann

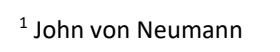

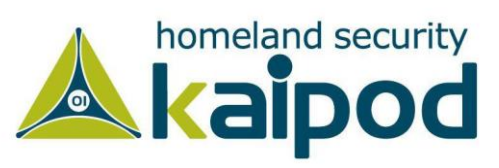

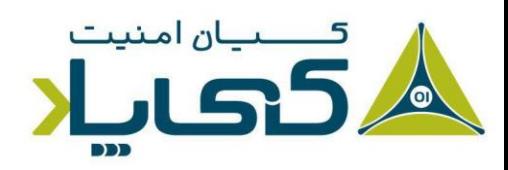

**.1** واحد پردازشگر مرکزی 1 که کدها را اجرا میکند. **.2** حافظه اصلی 2 سامانه که دادههای اطالعاتی و کدها را ذخیرهسازی میکند. ۰**۳** سامانه ورودی و خروجی<sup>۳</sup> که رابط دستگاهی از قبیل دیسک سخت، صفحه کلید و صفحه نمایش است.

4 همانطور که در تصویر 2 مشاهده میکنید، پردازنده شامل چندین مولفه مختلف میشود: واحد کنترل دستورالعملها را از حافظه با استفاده از یک ثبات (ثبات اشارهگر دستورالعمل<sup>۵</sup>) میگیرد. این ثبات آدرس دستورالعملهایی که باید اجرا شوند، در خود ذخیره میکند. ثباتها<sup>ع</sup> واحدهای ساده ذخیرهسازی دادههای اطالعاتی برای پردازنده هستند و اغلب به منظور بهینهسازی زمان پردازنده برای دسترسی از حافظه اصلی مورد استفاده قرار می گیرند. واحد محاسبه و منطق<sup>۷</sup> دستورات واکشی شده از حافظه را اجرا کرده و نتایج اجرای آن دستورات را در حافظه یا ثباتها قرار میدهد. قابل ذکر است، هنگامیکه یک برنامه اجرا میشود، فرآیند واکشی و اجرای دستورالعملها تکرار میشود.

**نکته :** معماری جان فون نویمان تنها معماری نیست که در صنعت طراحی پردازندهها مورد استفاده قرار میگیرد. معماری دیگری هم وجود دارد که با نام Architecture Harvard معروف است. در معماری Harvard، برا ی دادهها ودستورالعملها، حافظه و گذرگاه داده جداگانهای در نظر گرفته شده است. این نام در پی ساخت رایانه I Mark Harvard که از حافظههای جداگانه برای دادهها و دستورالعملها استفاده میکرد به این معمار ی اطالق شده است. در اغلب کامپیوترهای امروزه از تعدیل شده مدل Harvard یعنی مدل Modified Harvard Architecture استفاده می شود. در این مدل حافظه نهان مربوط به

- <sup>1</sup> Central Processing Unit
- <sup>2</sup> Main Memory
- 3 input/output system
- <sup>4</sup> Control unit
- 5 Instruction pointer
- <sup>6</sup> Registers
- <sup>7</sup> Arithmetic logic unit

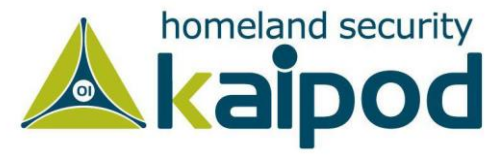

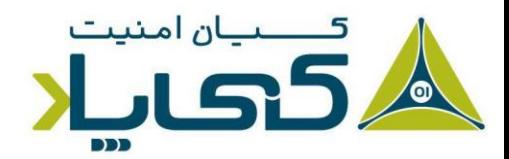

دستورالعملها و دادهها مجزا هستند، به نوعی میتوان این شیوه را ترکیبی از دو نوع معمار ی نو یمان و هاروارد دانست. چنین شیوهای اکنون در پردازندههای 86x، ARM، PowerPC و MIPS مورد استفاده قرار میگیرد.

## **1 حافظه اصلی**

حافظه اصلی )RAM )برای یک برنامه در حال اجرا بر روی سامانهعامل واحد میتواند به چهار قسمت آورده شده در تصویر 3 تقسیم شود.

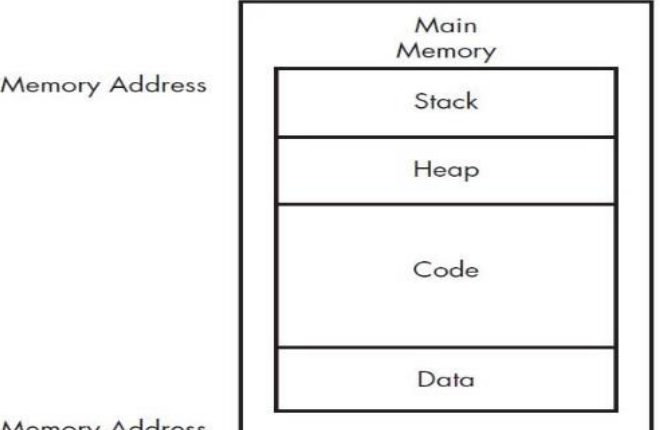

Low

**High Memory Address** 

تصویر ۳: طرح ساده حافظه برای یک برنامه

**.1 داده 2 :** این اصطالح میتواند برای اشاره به یک بخش خاص از حافظه که Section Data نامیده می شود، مورد استفاده قرار گیرد که برنامه هنگامیکه بارگزاری می شود، مقادیر دادهای آن در این قسمت قرار میگیرد . به صورت خالصه، در این قسمت دادههای اطالعاتی برنامه ذخیره میشوند. این مقادیر گاهی اوقات مقادیر استاتیک<sup>۳</sup> خوانده میشوند، زیرا در طی اجرای برنامه تغییر نمیکنند، یا ممکن است مقادیر عمومی<sup>۴</sup> خوانده شوند، زیرا از تمامی قسمتهای برنامه قابلیت فراخوانی دارند.

<sup>1</sup> Main Memory

- <sup>2</sup> Data
- <sup>3</sup> Static values

<sup>4</sup> Global values

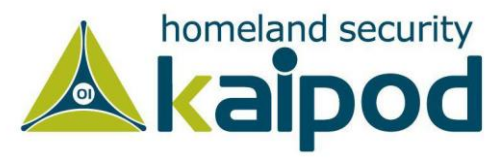

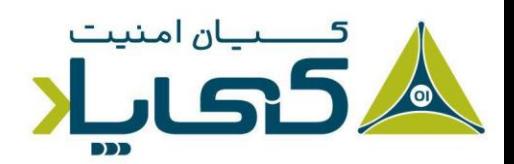

- **.2 کد :** بخش کد شامل دستورالعملهای اجرایی برنامه است. قسمت کد آنچه که برنامه میخواهد انجام دهد را کنترل میکند و وظایف آن را هماهنگ میسازد.
- **.3 حافظه Heap :** از حافظه Heap به عنوان یک حافظه دینامیک در طی اجرای برنامه استفاده میشود. Heap برای اختصاص حافظه به مقادیر جدید و حذف مقادیر )آزادسازی حافظه( که برنامه دیگر به آنها نیاز ندارد، مورد استفاده قرار میگیرد. حافظه Heap به یک حافظه دینامیک اشاره دارد، زیرا محتویات آن پیوسته میتوانند در حین اجرای برنامه عوض شوند.
- **.4 پشته 1 :** حافظه پشته برای ذخیرهسازی متغیرهای محلی و پارا مترهای توابع استفاده میشود. این حافظه همچنین به جریان اجرای برنامه کمک میکند. حافظه پشته را با جزییات دقیق در این قسمت از سلسله مقاالت تحلیل بدافزار کیپاد تشریح خواهیم کرد.

گرچه دیاگرام نمایش داده شده در تصویر 3 چهار بخش اصلی حافظه را در عمل نمایش میدهد، ولی با این حال این قسمتها ممکن است در سراسر حافظه قرار داده شوند. به عنوان مثال، هیچ تضمینی وجود ندارد که حافظه پشته در زیر قسمت کد یا دیگر قسمتها قرار گیرد.

دستور العملها یا اینستراکشنها<sup>۳</sup>

دستورالعملها اسمبلی، بلوکهای اصلی یک برنامه اسمبلی هستند. در اسمبلی معماری 86x، یک دستورالعمل از یک mnemonic و یک یا هیچ اوپرندی <sup>۳</sup> ساخته میشود. همانطور که در جدول ۱ نمایش داده شده است، mnemonic یک واژه است که عملیات دستورالعمل را مشخص میکند، از قبیل mov و jmp که دادهها و جریان داده را انتقال میدهند. اوپرندها معموال برای مشخص کردن اطالعات مورد نیاز دستورالعملها مانند ثباتها و دادهها استفاده میشوند.

#### جدول :1 قالب دستورالعملهای اسمبلی

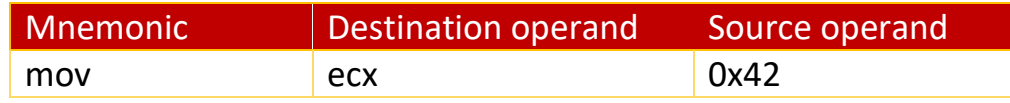

 $^1$  Stack

2 Instructions

<sup>3</sup> Operands

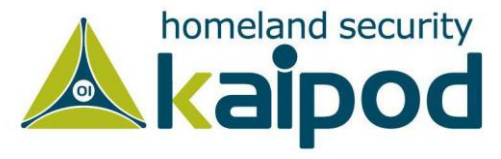

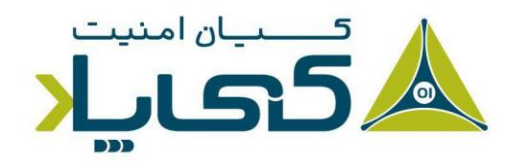

در دستور باال، mov به عنوان یک Mnemonic و ثبات ecx و مقدار 42x0 دو اوپرند برای این Mnemonic هستند. لذا وقتی درباره Mnemonicها حرف زده می شود، منظور کدهایی مشابه mov و add و lea و ... در اسمبلی است. همچنین وقتی حرف از اوپرندها میشود، منظور مقادیری است که به mnemonicها عبور داده میشوند. شایان ذکر است، به ا ین ترتیب Mnemonic و Operandها در اسمبلی یک دستورالعمل یا Instruction میگویند که این دستورالعملها برای هر پردازنده دارای معماری و ساختار متفاوتی از یکدیگر هستند.

## کدهای عملیاتی و اندیانها <sup>۱</sup>

در قسمت قبل بررسی کردیم که Mnemonicها و Operandها با هم چه تفاوتی دارند و چطور یک دستورالعمل یا Instruction را ایجاد میکنند. حال نکته دیگر این است که اپکدها یا کدهای عملیاتی ماشین چه چیزی هستند؟ در تصویر 4 مشاهده می کنید که هر دستورالعمل اسمبلی دارای یک نمایش در قالب کدهای هگزادسیمال است. این کدهای هگزادسیمال هر کدام معرف یک دستورالعمل هستند. مثال اپکد .است xor eax, eax معادل 33C0

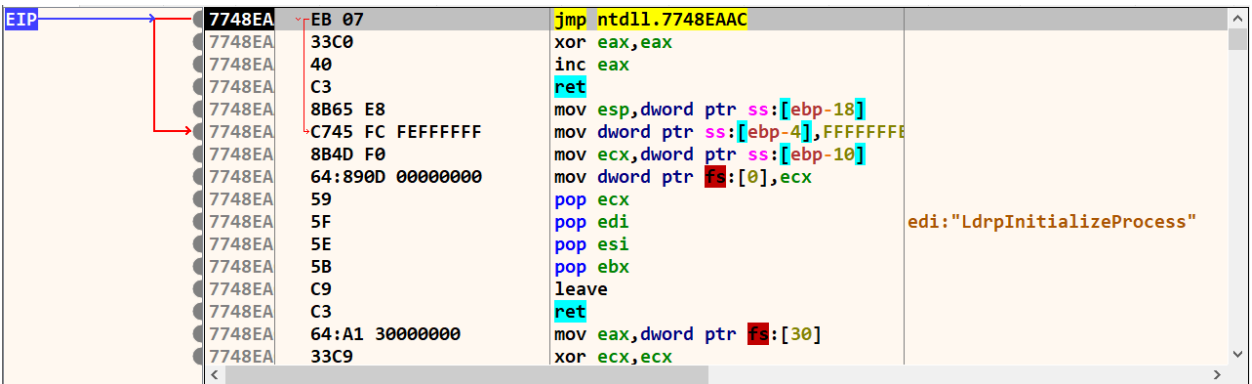

**تصویر :4 دستورالعملهای اسمبلی به همراه اپکدهای اینتل**

به هر صورت، به ترتیب کدهایی که در پانل سمت چپ دستورات اسمبلی در تصویر 4 مشاهده میکنید، اپکدهای پردازنده میگویند که فقط توسط خود پردازنده هم قابل فهم هستند. برای اطالعات بیشتر درباره

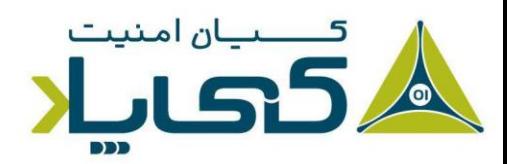

<sup>1</sup> Opcodes and Endianness

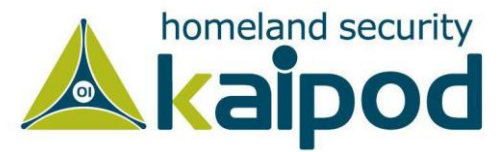

این اپکدها میتوانید راهنمای اینتل را بخوانید. به عنوان مثال، در تصویر ۵، اپکدها دستورالعمل mov نمایش داده شده است که دارای قالبهای گوناگون هستند.

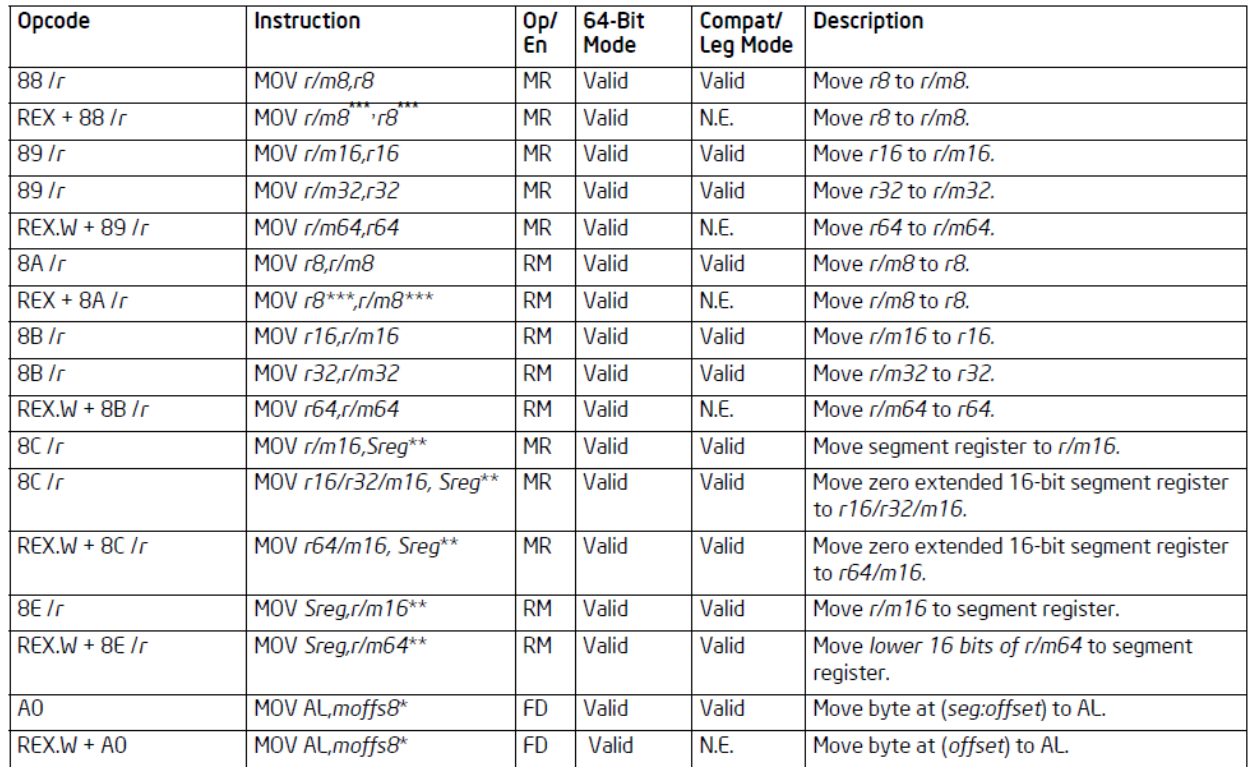

#### **MOV-Move**

#### **تصویر :5 راهنمای اپکدهای اینتل Mov**

این اپکدها به پردازنده میگویند، برنامه در عمل چه کاری قرار است، انجام بدهد. در این سلسله مقاالت و البته دیگر کتابها و مقاالت از واژه اپکد برای تمامی دستورالعملهای ماشین استفاده شده است، اگرچه اینتل آن را از لحاظ فنی با دقت بیشتری تعریف کرده است. شایان ذکر است، برنامههای دیزاسمبلر اپکدها را به دستورالعمل های قابل درک برای انسان ترجمه می کنند.

#### **جدول :2 کدهای عملیاتی دستورالعملها**

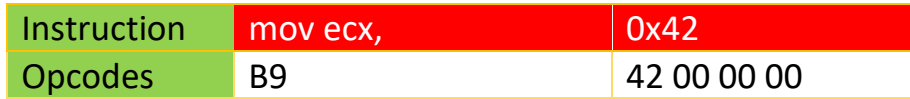

به عنوان مثال، در جدول 2 مشاهده میکنید که دستورالعمل 42x0 ,ecx mov برابر با اپکد 00 42 9B 00 00 است . دستورالعمل ecx mov برابر با 9B و 42x0 برابر با مقدار 42000000x0 میباشد. قابل ذکر است، دیزاسمبلرها برای تبدیل اپکدها به دستورالعملهای اسمبلی از همین رویکرد استفاده میکنند. به

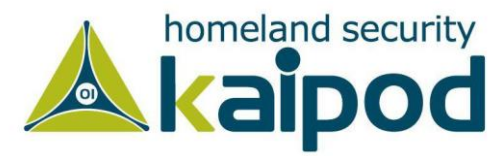

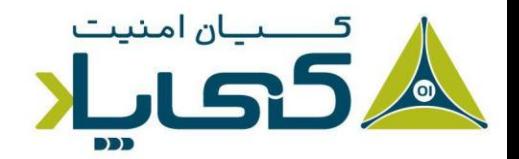

عبارت دیگر، یک دیزاسمبلر توالی اپکدها را میخواند و مبتنی بر اینکه با چه اپکدی رو به رو شده است، آن را به نمایش متانظر اسمبلی خود تبدیل میکنند.

همچنین قابل ذکر است، مقدار 42000000x0 مانند مقدار 42x0 رفتار خواهد کرد، زیرا معماری 86x از قالب لیتل اِندیان` استفاده میکند. روش اندیانها قرارگیری دادهها را در بایتهای حافظه تشریح میکنند که با ارزشترین یا بیارزشترین بایت داده ابتدا در حافظه ذخیره شود یا خیر.

تعویض قالب اندیانها چیزی است که بدافزارها در حین ارتباط با شبکه انجام میدهند. زیرا دادههای شبکه از بیگ اِندیان<sup>۲</sup> استفاده میکنند، در حالیکه یک برنامه بر پایه معماری x86 از لیتل اِندیان استفاده میکند. به عنوان مثال، IP آدرس 127.0.0.1 در قالب بیگ اندیان (بر روی شبکه) به شکل 0x7F000001 نمایش داده میشود و در حافظه با قالب لیتل اِندیان به شکل F0100007x0 نمایش داده خواهد شد. به عنوان یک تحلیلگر بدافزار، باید با اندیانها آشنا باشید تا تصادفاً نشانههای مهم را اشتباها مانند یک آدرس IP معکوس نکنید.

## اوپرندها<sup>۳</sup>

همانطور که پیش از این ذکر شد، اوپرندها در دستورالعملها برای مشخص کردن دادههای مورد نیاز دستورالعملهای اسمبلی استفاده میشوند. شایان ذکر است، در برنامههایی که با زبان اسمبلی نوشته میشوند، سه نوع اوپرند فقط میتوانند مورد استفاده قرار گیرند که در لیست زیر توضیح داده شده اند:

- ۰. اوپرندهای فوری<sup>۴</sup> که مقادیر ثابت دارا هستند، از قبیل مقدار 0x42 که در جدول ۲ نمایش داده شده است.
- .2 اوپرندهای ثباتی 5 که به ثباتهای پردازنده از قبیل ecx که در جدول 2 نمایش داده شده اشاره دارند.

- 1 Little-Endian
- <sup>2</sup> Big-Endian
- <sup>3</sup> Operands
- 4 Immediate operands
- <sup>5</sup> Register operands

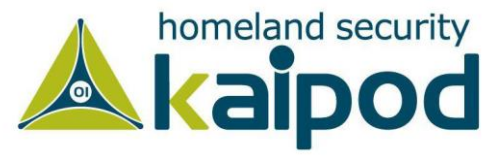

۳. اوپرندهای آدرس حافظه` به یک آدرس حافظه اشاره دارند که شامل یک مقدار خاص میشود. معموال این مقدار توسط یک مقدار مشخص، ثبات یا یک معادله بین براکت، مانند ]EAX ]نمایش داده میشود.

## ثباتها یا رجیستری<sup>۲</sup>

ثباتها فضاهای کوچکی برای ذخیرهسازی دادهها هستند که در پردازنده تعبیه شدهاند. محتویات ثباتها با سرعت بسیار باالیی نسبت به حافظه اصلی میتوانند در دسترسی قرار گیرند. پردازندههای 86x یک مجموعه از ثباتها برای ذخیرهسازی موقت دادهها یا فضایکاری دارند. جدول 3 رایجترین ثباتهای معماری 86x را نشان میدهند که در چهار گروه زیر قرار میگیرند.

- ۰۱ ثباتهای عمومی<sup>۳</sup> که توسط پردازنده در طی اجرای برنامه مورد استفاده قرار میگیرند. .2 ثباتهای سگمنت 4 که برای دنبال کردن قسمتهای مختلف حافظه مورد استفاده قرار میگیرند.
	- .3 ثباتهای وضعیت 5 که برای تصمیمگیری مورد استفاده قرار میگیرند.
- .4 ثبات اشارهگر دستورالعمل 6 که آدرس دستورالعملی که باید توسط پردازنده اجرا شود، نگه میدارد.

میتوانید از جدول 3 به عنوان یک مرجع در طول این سلسله مقاالت تحلیل بدافزار استفاده کنید و همواره به آن برای مشاهده دستهبندی ثباتها رجوع کنید. در ادامه همین قسمت هر یک از این ثباتها را با جزییات دقیق مورد بررسی قرار خواهیم داد.

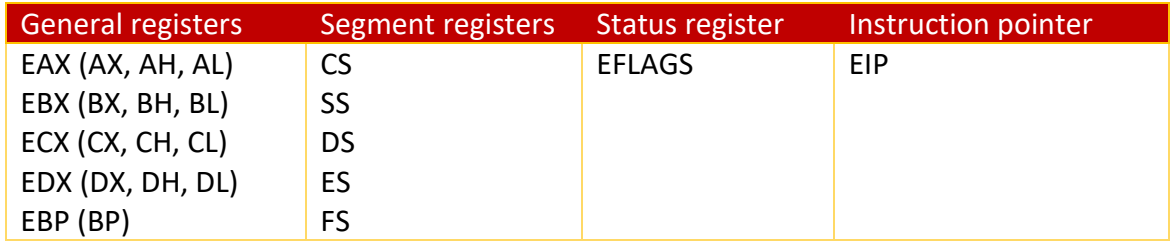

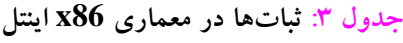

<sup>1</sup> Memory address operands

<sup>2</sup> Registers

<sup>3</sup> General registers

4 Segment registers

5 Status flags

6 Instruction pointer

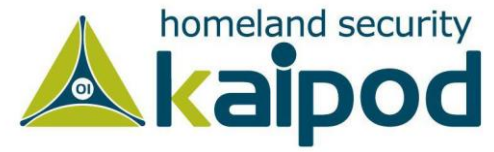

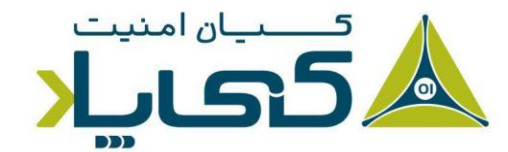

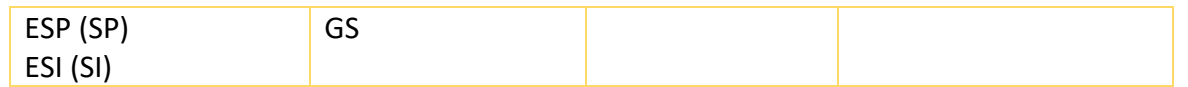

اگر با زبان اسمبلی برنامهنویسی کرده باشید، به احتمال زیاد میدانید که تمامی ثباتهای عمومی معماری 86x دارای 32 بیت اندازه هستند. با این حال برنامهنویس میتواند در کدهای اسمبلی از 32 بیت یا 16 بیت و یا ۸ بیت فضای حافظه این ثباتها استفاده کند. به عنوان مثال، ثبات EDX یک ثبات ۳۲ بیتی است (تمامی ثباتهایی که با حرف E شروع میشوند 32 بیتی هستند( و ثبات DX، 16 بیت کم ارزش ثبات توسعه داده شده EDX است.

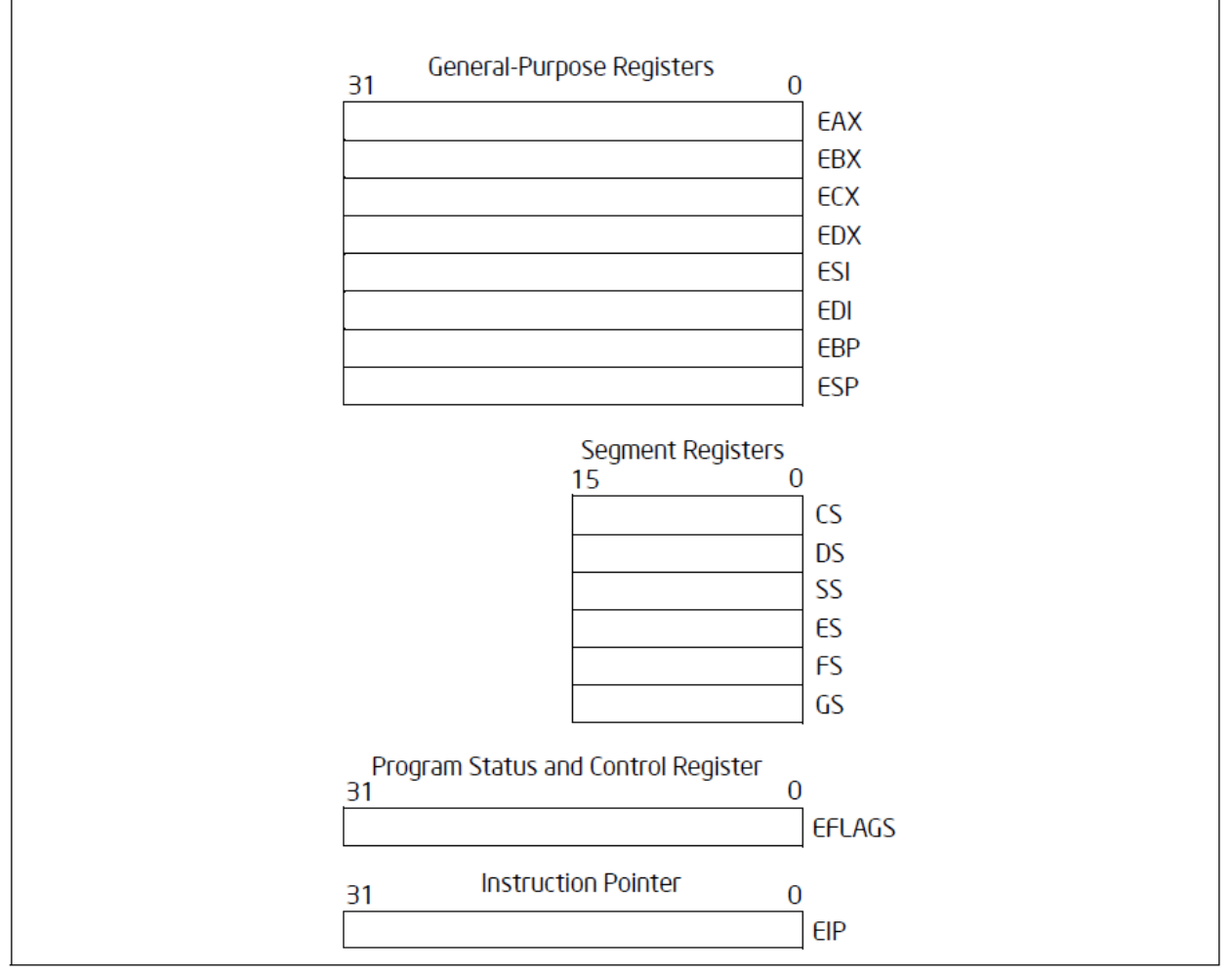

**تصویر :6 تصویری از اندازه ثباتهای معماری 86x اینتل** 

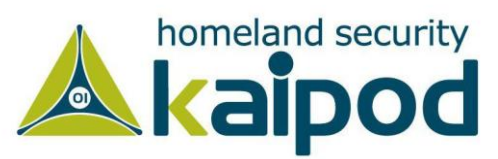

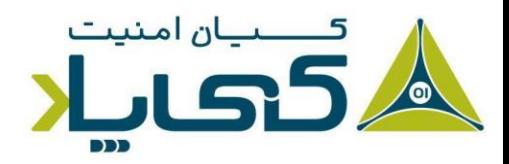

همچنین میتوان به 3 ثبات )EAX، EBX، ECX )به عنوان ثباتهای 8 بیتی یا 16 بیتی همانند EDX رجوع کرد. به عنوان مثال همانطور که در تصویر 7 مشاهده میکنید، ثبات AL برای ارجاع به 8 بیت کم ارزش و از AH برای 8 بیت قسمت دوم و از ثبات AX برای ارجاع به 16 بیت ثبات EAX استفاده میشود.

جدول 3 لیست تمامی ارجاعات ممکن به ثباتهای عمومی را نمایش داده است. همانطور که مشاهده میکنید، در این مثال ثبات EAX به قسمتهای کوچکتری شکسته شده است و اجزای شکسته شده آن به شکل (AL ,AH ,AX (به نمایش گذاشته شده است.

#### ثبات ها ی عمومی

ثباتها عمومی معموال دادهها و آدرسهای حافظه را در خود ذخیره می کنند و اغلب اوقات به جای یکدیگر برای دریافت عملیاتهای انجام گرفته درون برنامه مورد استفاده قرار میگیرند. به هر حال، علیرغم اینکه آنها را ثباتها ی عمومی میخوانند، با این حال، آنها همیشه در این راه مورد استفاده قرار نمیگیرند.

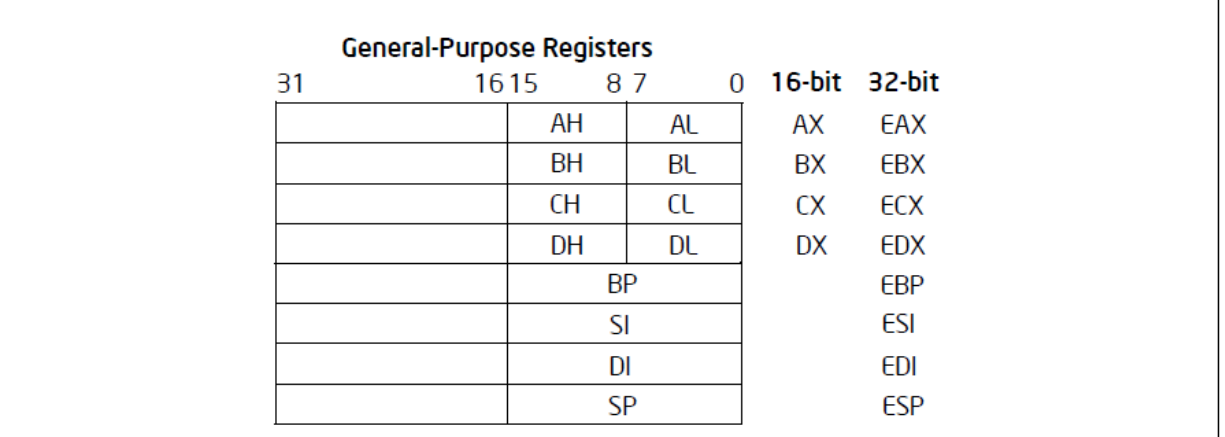

#### **تصویر :7 اندازه گوناگون ثباتهای 86x**

برخی از دستورالعملهای معماری 86x از ثباتهای خاص در تعریف خود استفاده میکنند. به عنوان مثال، دستورالعملهای ضرب و تقسیم همیشه از ثباتهای EAX و EDX استفاده میکنند. عالوه بر تعریف دستورالعملها، ثباتهای عمومی میتوانند در یک مدل سازگار ` در طی کامپایل کد استفاده شوند.

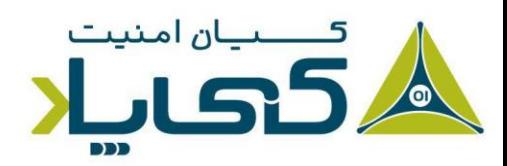

<sup>1</sup> Consistent fashion

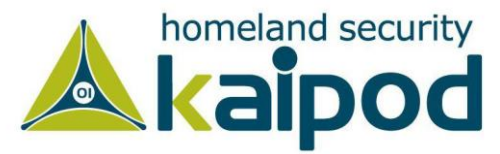

استفاده از ثباتهای عمومی در یک مدل سازگار طی کامپایل کد یک قرارداد<sup>٬</sup> شناخته میشود. داشتن یک درک عمیق درباره قراردادهای استفاده شده توسط کامپایلرها به تحلیلگرهای بدافزار اجازه میدهند به سرعت یک کد را تحلیل کنند. زیرا زمان خود را در بررسی و چگونگی استفاده محتوای یک ثبات هدر نمیدهند.

به عنوان مثال، ثبات EAX معموال شامل مقادیر بازگشتی از توابع فراخوانی شده میشود. از همین روی اگر بالفاصله بعد از فراخوانی یک تابع از ثبات EAX استفاده شد، می توانید مقدار بازگشتی تابع را در ثبات EAX مشاهده کنید.

## پرچمها<sup>۲</sup>

ثبات EFLAGS، ثبات وضعیت اجرای دستورالعملها است. در معماری 86x، اندازه این ثبات 32 بیت است و هر بیت یک پرچم میباشد. در حین اجرا، هر پرچم دارای مقدار 1 یا مقدار 0 میشود و برای کنترل عملیات پردازنده یا نمایش نتیجه اجرای یک دستورالعمل و عملیات پردازنده مورد استفاده قرار میگیرند. پرچمهای جدول ۴ مهم ترین پرچمهای وضعیت برای تحلیل بدافزارها هستند.

جدول ۴: تشریح ثباتهای پرچم وضعیت

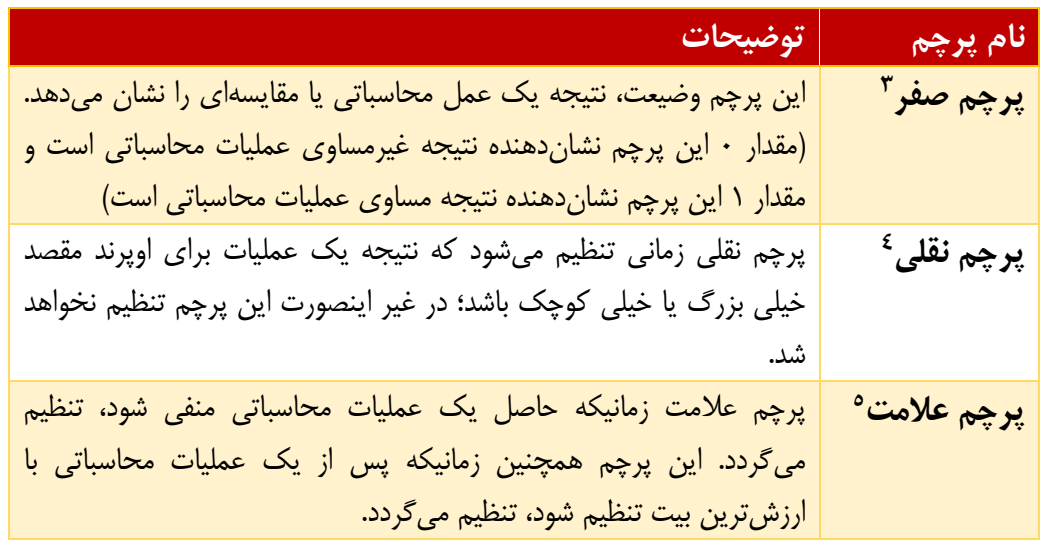

<sup>1</sup> Convention

- 2 Flags
- <sup>3</sup> Zero Flag
- <sup>4</sup> Carry Flag
- <sup>5</sup> Sign Flag

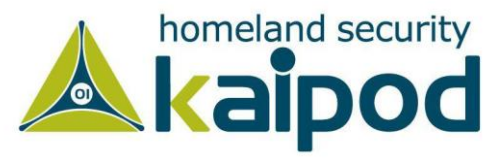

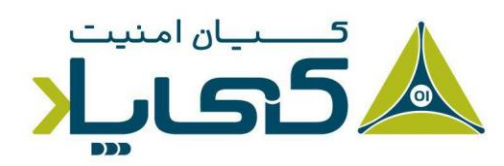

**1 پرچم تله**  در معماری 86x اگر این پرچم با مقدار 1 تنظیم شود، اجازه می دهد که عمل پردازشگر در یک حالت تک مرحلهای انجام گیرد )اجرا یک دستورالعمل در هر ثانیه(. دیباگرهایی از قبیل DEBUG ویندوز، پرچم تله را با 1 مقدار می دهند، به طوری که با اجرای هر دستور از برنامه، می توان اثر آن را روی حافظه و ثبات ها مشاهده کرد . در حالت کلی این پرچم در دیباگ کردن برنامهها مورد استفاده قرار می گیرد.

در تصویر ۸، تصویری از راهنمای توسعهدهندگان اینتل را مشاهده میکنید که ساختار این ثبات را نمایش داده است. به هر صورت، تمامی بیتهای درون این ثبات برای پردازنده اهمیت دارند و مبتنی بر اعالم وضعیت در این ثبات، پردازنده تصمیمگیری میکند که چطور رفتار کند یا چه دستورالعملی را اجرا کند. این ثبات مخصوصا در هنگام رویارویی با دستورات پرش شرطی )Jump Conditional )اسمبلی اهمیت بسیاری زیادی دارند .

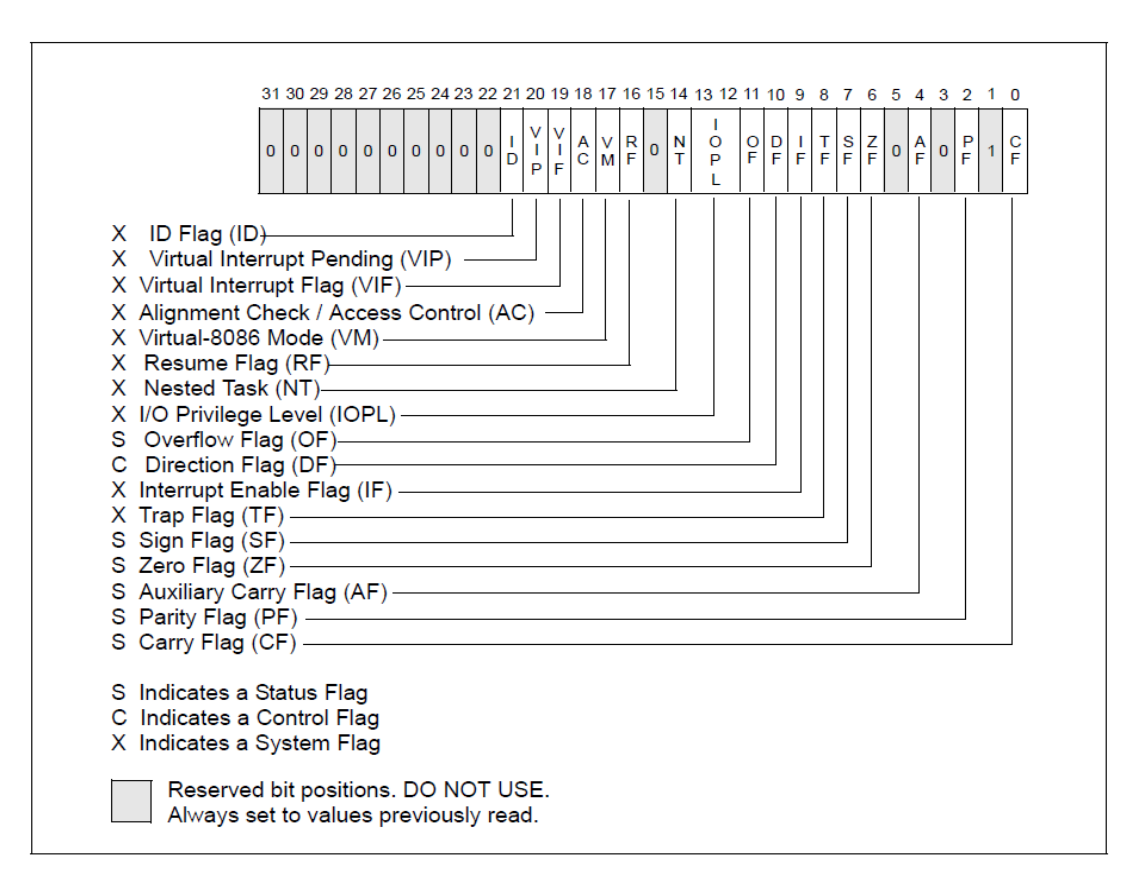

**تصویر :8 ساختار ثبات EFLAGS**

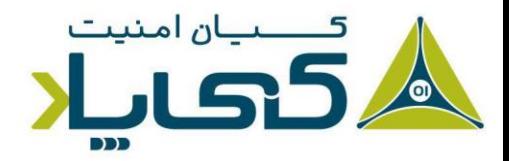

 $1$  Trap Flag

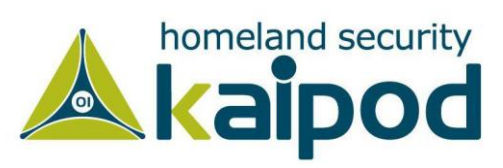

در دیباگرها و حتی دیزاسمبلرهایی که دارای دیباگر هستند، همچنین یک قسمت برای نمایش وضعیت این ثبات همواره در نظر گرفته میشود. با مشاهده مقادیر این ثبات در هنگام تحلیل ساختارهای دیزاسمبلی، شخص تحلیلگر میتواند روند اجرای برنامه را در سطح کدهای اسمبلی پیشبینی کند. در تصویر 9 مشاهده می کنید که در دیباگر x32dbg وضعیت این ثبات نمایش داده شده است.

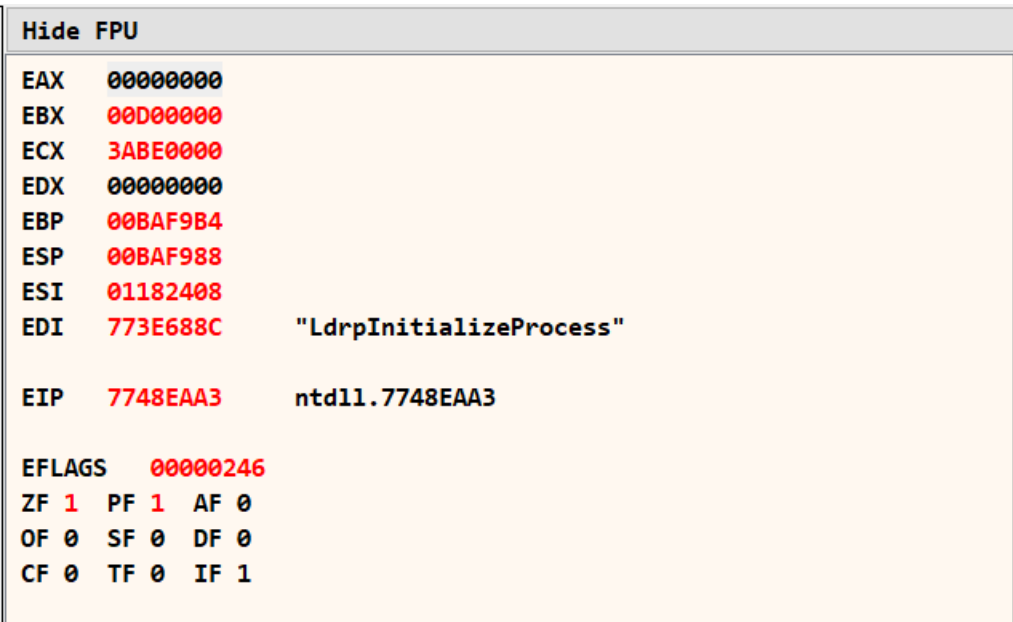

**تصویر :9 وضعیت ثبات EFLAGS در معماری 86x و برنامه dbg32x**

**نکته:** همانطور که پیش از این ذکر شد، برای دریافت اطالعات بیشتر در مورد پرچمهای موجود در پردازنده، راهنمای -32IA and 64 Intel .بخوانید را Architectures Software Developer's Manuals گرچه این کتاب بسیار عظیم است )در حال حاضر دارای 5 هزار و 50 صفحه است) و تمامی مباحث برنامهنویسی اسمبلی برای معماری Intel را شامل میشود، اما همواره مطالعه آن برای افرادی که قصد دارند، مهندسیمعکوس را به صورت حرفهای فرا بگیرند، توصیه میشود.

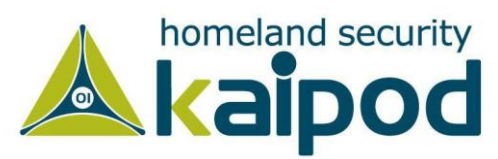

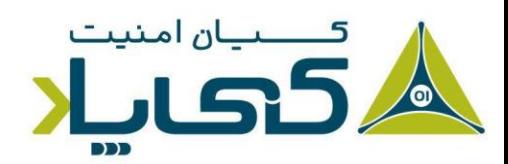

### EIP، ثبات اشاره گر دستورالعمل

در معماری x86، ثبات EIP به عنوان اشارهگر دستورالعمل` یا شمارنده برنامه<sup>۲</sup> شناخته میشود. این ثبات آدرس دستورالعمل بعدی در حافظه را در خود نگه میدارد. تنها وظیفه ثبات EIP این است که به پردازنده بگوید در گام بعدی چه دستورالعملی را در چه آدرسی باید اجرا کند.

**نکته :** هنگامیکه ثبات EIP تخریب میشود )به یک آدرس از حافظه اشاره میکند که شامل آدرس برنامه قانونی نیست( پردازنده قادر نخواهد بود کدهای برنامه اصلی که در حال اجرای آن بوده است را واکشی و اجرا کند، بنابراین برنامهای که در حال اجرا است احتماال خراب میشود یا در اصطالح Crash خواهد کرد. هنگامی که کنترل ثبات EIP را بهدست می آورید، هر آنچه که توسط پردازنده اجرا خواهد شد را می توانید کنترل کنید. به همین دلیل مهاجمین همواره تلاش می کنند در طی فرایند Exploiting یا بهرهبرداری از آسیبپذیریها، کنترل این ثبات را بهدست گیرند تا بتوانند شلکدی را روی سامانه قربانی اجرا کنند. شایان ذکر است، مهاجمین باید کد محموله حمله یا شلکد را در حافظه داشته باشند و سپس ثبات EIP را با آدرس آن تعویض کنند تا بتوانند سامانه قربانی را مورد بهرهبرداری قرار دهند. شلکد، تکه کدی است که به آن محموله مخرب ؓ یا محموله بهرهبرداری اکسپلویت گویند، این کد پس از اجرای خود، کنترل پوسته سامانه عامل قربانی را به مهاجم ارائه میدهد. در فصل بیستم شلکد را کامل مورد بررسی قرار خواهیم

داد.

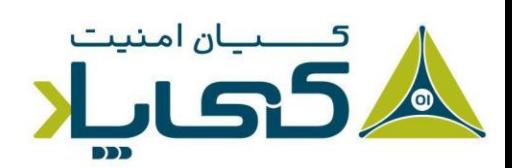

<sup>1</sup> Instruction pointer

<sup>2</sup> Program counter

<sup>3</sup> Malicious Payload

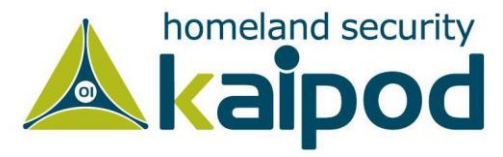

## دستور العملهای ساده<sup>۱</sup>

ساده ترین و رایجترین دستورالعمل تشریح شده در این کتاب و کالً زبان اسمبلی، فرمان MOV است که برای انتقال داده از یک محل به محل دیگر مورد استفاده قرار میگیرد. به عبارت دیگر، دستورالعمل MOV یک فرمان برای خواندن و نوشتن در حافظه میباشد.

دستورالعمل MOV می تواند داده را به ثباتها یا حافظه RAM انتقال دهد. قالب استفاده از آن به شکل source ,destination mov است که عبارت destination به معنی اوپرند مقصد و عبارت source به معنی اوپرند منبع است.

قابل ذکر است، ما در سراسر این سلسله مقاالت تحلیل بدافزار از قواعد دستوری شرکت Intel استفاده خواهیم کرد که در آن ابتدا اوپرند مقصد و سپس اوپرند منبع قرار میگیرد. قواعد دستوری شرکت اینتل درست برعکس قواعد دستوری شرکت T&AT میباشد، زیرا در قواعد دستوری اسمبلی T&AT ابتدا اوپرند منبع و سپس اوپرند مقصد در دستورالعمل قرار میگیرد.

جدول 5 شامل مثالهایی از دستورالعمل MOV میباشد. اوپرندهایی که دور آنها براکت قرار داده شده است به عنوان اشارهگر به حافظه مورد استفاده قرار میگیرند . به عنوان مثال، ]ebx ]به آدرس ذخیره شده در ثبات EBX اشاره دارد.

آخرین مثال، در جدول 5 از یک معادله برای محاسبه آدرس حافظه استفاده میکند. این موضوع باعث صرفجویی در حافظه می شود زیرا نیاز به دستورالعملهای جدا برای انجام محاسبه مقدار میان براکتها ندارد. انجام محاسبه از قبیل این نوع موارد غیر ممکن است مگر اینکه آدرس حافظه را محاسبه کنید. به عنوان مثال، دستور 4\*mov eax, ebx+esi (بدون براکت) یک دستورالعمل غیر متعبر است.

#### **جدول :5 مثال هایی از دستورالعمل MOV**

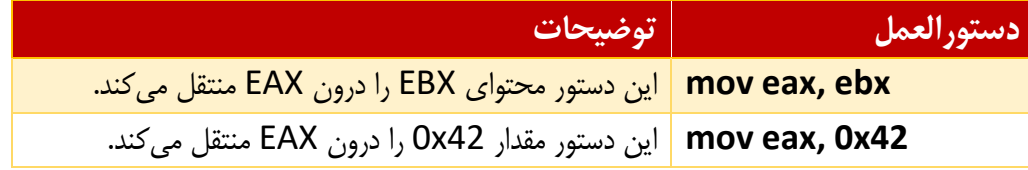

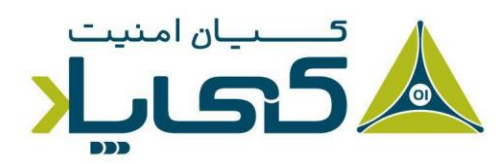

<sup>1</sup> Simple Instructions

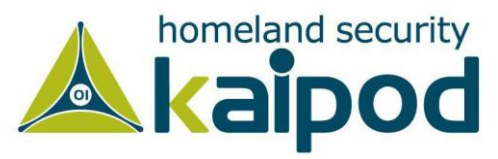

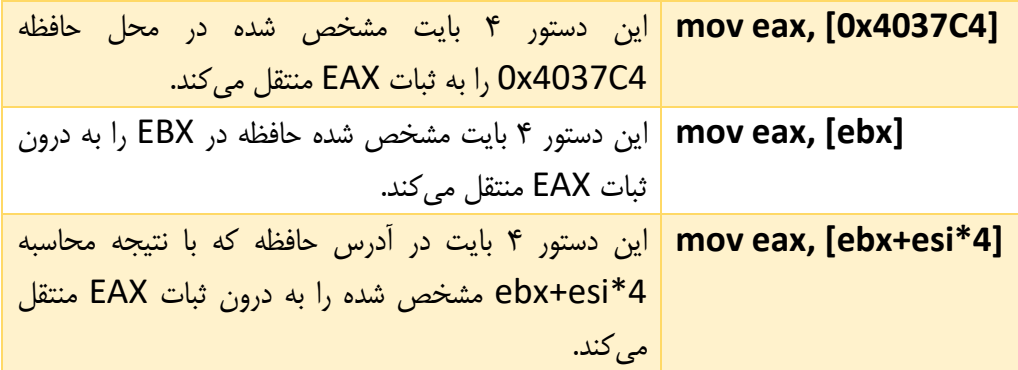

یک دستورالعمل دیگر شبیه به فرمان MOV دستورالعمل LEA میباشد؛ این دستورالعمل به معنی بارگذاری  $\,$ lea destination, قالب این دستور همانند قالب دستورالعمل MOV به شکل source است.

دستورالعمل lea برای بارگذاری آدرس حافظه در اوپرند مقصد مورد استفاده قرار میگیرد. به عنوان مثال، دستورالعمل [+8ebx [,eax lea آدرس حافظه ] +8ebx ]را در ثبات EAX قرار میدهد. برخالف دستور انتقال می $\alpha$ cbx (ebx+8] که داده موجود در آدرس  $[{\rm eb}x+8]$  را به ثبات EAX انتقال می $\alpha$ داد.

تصویر 10 مقادیر ثباتهای EAX و EBX را در سمت چپ و اطالعات آنها در حافظه را در سمت راست نشان میدهد. همانطور که مشاهده میکنید، ثبات EBX با آدرس 30040B00x0 تنظیم شده است و همینطور که در شکل نمایش داده شده است در آدرس 30048B00x0 مقدار 20x0 قرار دارد.

با استناد به این موضوع و مباحثی که در مورد دستورالعملهای mov و lea ارائه شد، شما میتوانید با استفاده از دستورالعمل [+8ebx [,eax mov مقدار 20x0 را در ثبات EAX و با استفاده از دستورالعمل lea قرار بدهید. CAX آدرس حافظه 0x00B30048 را در ثبات EAX قرار بدهید.

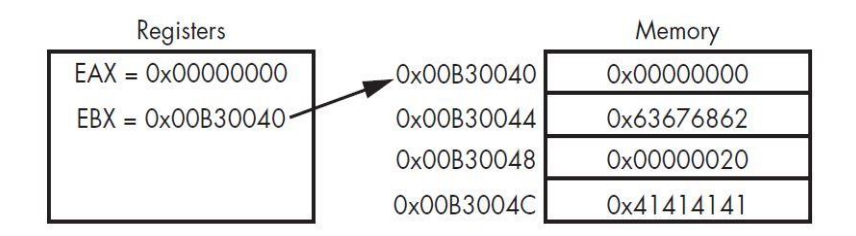

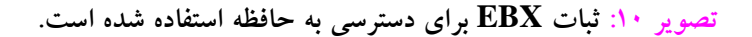

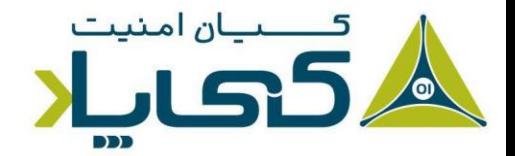

<sup>1</sup> Load Effective Address

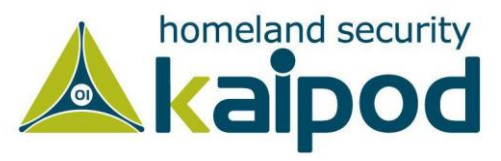

دستورالعمل LEA منحصرا برای اشاره به آدرس حافظه مورد استفاده قرار نمیگیرد. این دستور در هنگام محاسبه مقادیر عددی هم مفید است، زیرا به دستورالعملهای کمتری برای انجام محاسبه نیاز دارد. به عنوان مثال، دیدن دستورالعملهای ی از قبیل [5+5\*eax [,ebx lea بسیار رایج است که در آن eax بجای آدرس حافظه یک عدد است.

inc eax mov ecx, 5 mul ecx mov ebx, eax این دستورالعمل معادل دستور 5\*(+1eax = (ebx کارکرد دارد. اما دستورالعمل اولی برای کامپایلر دارای یک قالب کوتاه و موثرتری است. زیرا پردازنده به منظور انجام همان محاسبه دیگر نیاز نیست چهار دستورالعمل باال را اجرا کند.

#### دستورالعمل های محاسب اتی

زبان اسمبلی معماری x86 دستورالعملهای بسیاری را برای عملیاتهای محاسباتی دارد که محدوده آنها شامل دستورالعملهای جمع، تفریق و عملیاتهای منطقی میشود. در این فصل بیشتر دستورالعملهایی را که نسبت به بقیه رایج هستند، مورد بررسی قرار خواهیم داد.

دستورالعملهای جمع )Add )و تفریق )Sub )یک مقدار را از اوپرند مقصد کم یا جمع میکنند. قالب دستورالعمل جمع به شکل value ,destination add است و قالب دستورالعمل تفریق به شکل sub .میباشد destination, value

همچنین شایان ذکر است؛ دستورالعمل تفریق دو پرچم وضعیت "**پرچم صفر** و **پرچم نقلی**" را تغییر میدهد. با این حال، پرچم صفر هنگامی تنظیم میشود که نتیجه محاسبه دو اوپرند برابر با صفر شود و پرچم نقلی زمانی تنظیم میشود (با ۱ مقداردهی میشود) که اوپرند مقصد کمتر از مقدار تفریق شده باشد.

عالوه بر این، دو دستورالعمل inc و dec مقدار ثبات را یک واحد زیاد و یک واحد کم می کنند. جدول 6 مثالهایی از دستورالعملهای جمع و تفریق را نشان میدهد.

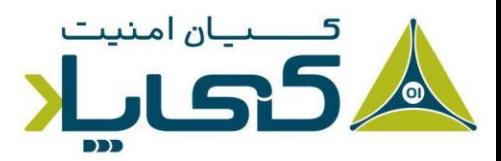

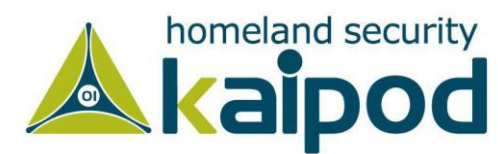

| توضيحات                                                          | دستورالعمل    |
|------------------------------------------------------------------|---------------|
| این دستورالعمل مقدار 0x10 را از ثبات EAX کم می کند.              | sub eax, 0x10 |
| این دستورالعمل مقدار درون ثبات ebx را با مقدار درون ثبات eax جمع | add eax, ebx  |
| می کند و نتیجه را در ثبات مقصد یعنی EAX ذخیره می کند.            |               |
| این دستورالعمل مقدار ثبات EDX را یک واحد افزایش میدهد.           | inc edx       |
| این دستورالعمل مقدار ثبات ECX را یک واحد کاهش میدهد.             | dec ecx       |

**جدول :6 مثال هایی از دستورالعمل جمع و تفریق** 

عالوه بر دو دستورالعمل جمع و تفریق، دو دستورالعمل برای ضرب و تقسیم هم وجود دارد. اما دو دستورالعمل ضرب و تقسیم یک سری تفاوتها با دستورالعملهای جمع و تفریق دارند که آنها را در این قسمت بررسی خواهیم کرد. دستورالعمل ضرب<sup>٬</sup> و دستورالعمل تقسیم<sup>۲</sup> هر دو با استناد به مقدار درون ثبات EAX مقدار اوپرند خود را ضرب یا تقسیم میکنند.

در هر حال، دستورالعمل mul مقدار اوپرند خود را همیشه با مقدار موجود در EAX ضرب میکند، بنابراین، ثبات EAX باید قبل از انجام عملیات ضرب مقداردهی شود. سپس نتیجه در قالب یک مقدار 64 بیتی در طول دو ثبات EAX و EDX ذخیره میشود.

ثبات EDX با ارزشترین مقادیر 32 بیتی و ثبات EAX کم ارزشترین مقدار 32 بیتی را ذخیره میکنند. تصویر 11 مقادیر در ثباتهای EDX و EAX را نشان میدهد که نتیجه اعشاری عملیات ضرب برابر 5,000,000,000 شده است و چون این مقدار برای قرارگیری در یک ثبات بیش از حد بزرگ میباشد، لذا در دو ثبات قرار گرفته است.

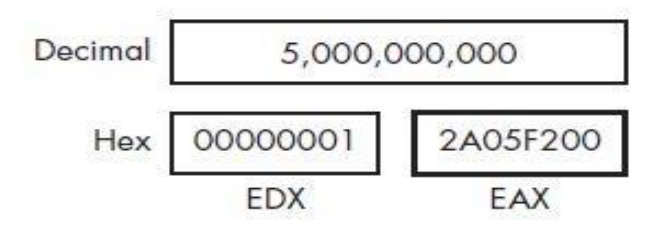

**تصویر :11 ذخیره سازی نتیجه ضرب در دو ثبات EDX و EAX**

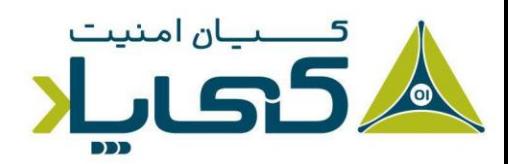

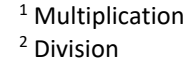

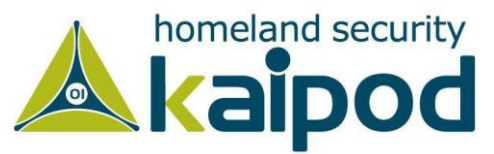

شایان ذکر است، دستورالعمل value div عملیات مشابهی مانند دستور mul انجام میدهد، با این تفاوتکه دستورالعمل Div عملیاتی مخالف دستورالعمل mul انجام میدهد و مقدار اوپرند خود را با مقدار ثبات EAX تقسیم میکند و مقادیر را در EDX و EAX ذخیره میکند. در حالیکه، مقادیر ثباتهای EDX و EAX پیش از آن باید با مقادیر مناسب مقداردهی شده باشند.

نتیجه محاسبه دستورالعمل div در ثبات EAX و باقیمانده نتیجه محاسبه در EDX ذخیرهسازی میشود. یک برنامه نویس باقیمانده عملیات تقسیم را با استفاده از عملیاتی به نام modulo یا "به پیمانه )N ")به دست میآورد که با استفاده از ثبات EDX پس از دستورالعمل div به جمع تبدیل میشود )از آنجاییکه باقیمانده را در بر میگیرد( .

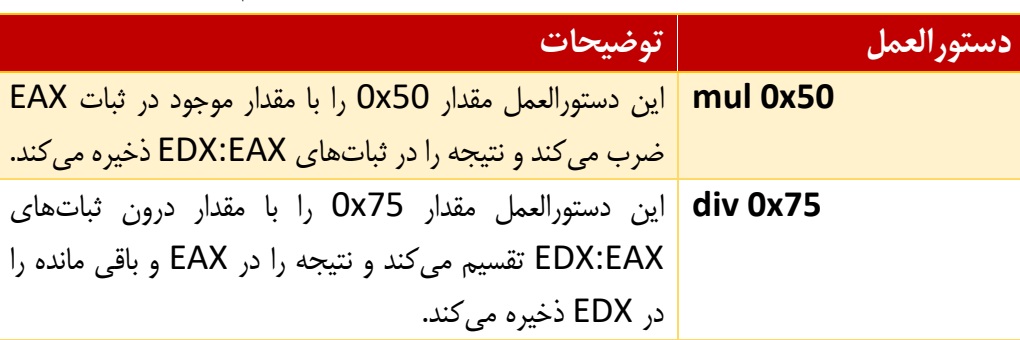

**جدول :7 مثال هایی از دستورالعملهای ضرب و تقسیم** 

همچنین عملیاتهای منطقی از قبیل or، xor و and هم در معماری 86x استفاده میشوند. از این دستورالعملها میتوانید برای عملیاتهای جمع و تفریق هم استفاده کنید. این دستورالعملها، عملیات مد نظر خود را بین اوپرند مقصد و منبع انجام داده و نتیجه را در اوپرند مقصد ذخیره میکنند.

دستورالعمل xor فرمانی است که در حین دیزاسمبلی برنامهها بسیار با آن مواجه خواهید شد. به عنوان مثال، دستورالعمل eax ,eax xor را در نظر بگیرید، این دستورالعمل سریعترین راه ممکن برای تنظیم ثبات eax با صفر است و از آن برای بهینهسازی اجرای برنامهها استفاده میشود، زیرا که تنها برای انجام عملیات خود به دو بایت نیاز دارد، در حالیکه دستورالعمل 0 ,eax mov به پنج بایت نیاز دارد.

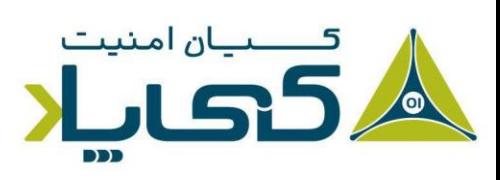

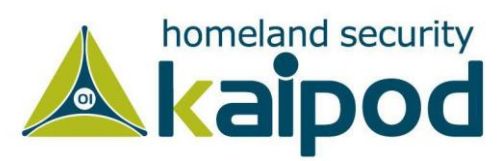

دستورالعملهای shr و shl فرامینی هستند که برای حرکت<sup>٬</sup> بیتهای یک ثبات مورد استفاده قرار میگیرند. قالب دستورالعمل shr به شکل shr destination, count است. همچنین دستورالعمل shl دارای قالب مشابه با دستورالعمل shr است. دستورالعملهای shr و shl بیتهای اوپرند مقصد را با عددی که در قسمت اوپرند count مشخص میکنید به ترتیب به راست و چپ حرکت میدهند.

قابل ذکر است، بیتهایی که فراتر از محدوده اوپرند مقصد حرکت داده میشوند، درون پرچم نقلی قرار داده میشوند. به عنوان مثال، اگر مقدار باینری 1000 را داشته باشید و آن را به راست 1 بار حرکت دهید نتیجه آن برابر 0100 میشود. در پایان دستورالعمل انتقال، پرچم نقلی شامل آخرین بیت خارج شده از اوپرند مقصد میشود.

دستورات چرخشی )rol و ror )رشتههای بیتی را به صورت دایرهای حرکت میدهند، این دستورات مشابه انتقال بیتها عمل میکنند، با این تفاوت، بیتی که از یک طرف از داده خارج میشود به طور دوار از جهت دیگر وارد آن میشود. پردازنده 86x چهار دستورالعمل چرخشی ) rol، ror، rcl و rcr )دارد که ما دو تا از آنها را مورد بررسی قرار خواهیم داد. جدول -8 4 مثالهایی از این دستورالعملها را نمایش میدهد.

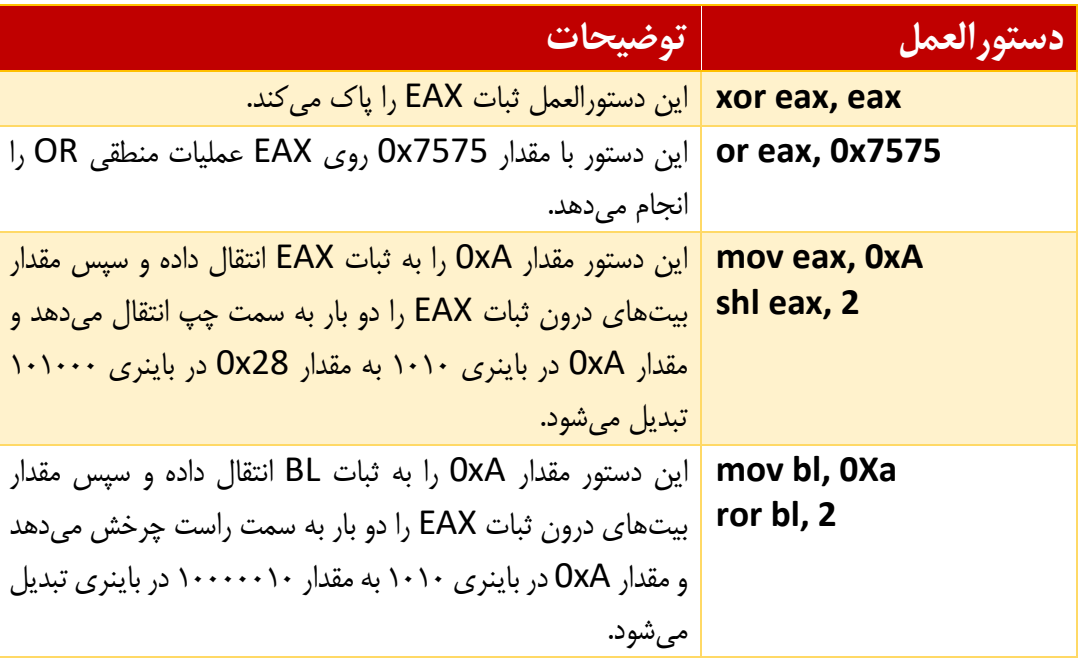

**جدول :8 مثال هایی از رایجترین دستورالعملهای منطقی و محاسباتی انتقال بیتها**

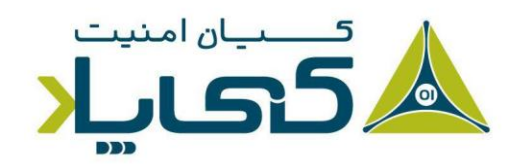

 $1$  Shift

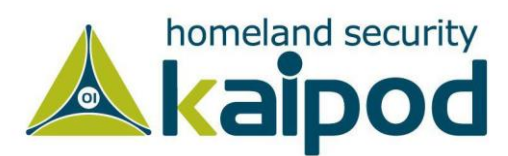

اغلب اوقات از دستورالعملهای حرکتدهنده بیتها برای انجام بهینه عملیاتهای ضرب و تقسیم استفاده میشود. با این حال میتوان گفت، انتقال بیتها یک راه سریع و ساده برای انجام عملیاتهای ضرب و تقسیم هستند، زیرا شخص برنامهنویس نیاز ندارد مقدار درون ثباتها را تنظیم کند و به منظور تقسیم یا ضرب محتوای درون اوپرند مقصد انتقال داده انجام بدهد. به عنوان مثال، نتیجه دستورالعمل 2 ,eax shl با ضرب مقدار ثبات eax با 2 برابر است و همچنین مقدار 2 , eax shr با تقسیم مقدار اوپرند eax با 2 نتیجه برابر تولید می کند.

شایان ذکر است، هر بار که یک بیت اطالعات را به سمت چپ انتقال میدهیم، اوپرند مقصد ضرب در 2 میشود و اگر 2 بار به سمت چپ انتقال داده شود در 4 ضرب میشود و اگر سه بار به سمت چپ انتقال داده n شود در 8 ضرب میشود و اگر N بار به سمت چپ انتقال داده شود محتوای اوپرند مقصد به 2 میرسد.

در حین تجزیه و تحلیل بدافزار، اگر با تابعی مواجه شدید که بطور مکرر شامل دستورالعملهای ,or ,xor and, shl, ror, shr یا rol شده است، میتوانید احتمال دهید که با یک تابع رمزنگاری یا فشرده شده مواجه شدهاید.

با این حال خود را درگیر تحلیل تک تک دستورالعملهای آن تابع نکنید، مگر اینکه واقعا به تحلیل آن نیاز داشته باشید. همچنین میتوانید، آن تابع را به عنوان یک تابع رمزنگاری شده مشخص سازید و از آن بگذرید.

#### دستورالعمل NOP

آخرین فرمان، دستورالعمل ساده NOP است که هیچ عملی انجام نمیدهد. هنگامیکه این دستورالعمل به خدمت گرفته میشود بدون اینکه عملیاتی رخ دهد، پردازنده به منظور اجرای فرامین به دستورالعمل بعدی منتقل میشود.

دستورالعمل NOP نام مستعاری برای فرمان eax ,eax xchg است، بدین دلیل که تعویض ثبات EAX با خودش هیچ عمل خاصی انجام نمیدهد، مشهور به دستورلعمل Operation No به معنای هیچ عملی است. با این حال استفاده از دستورالعمل NOP برای انجام هیچ عملیاتی، سادهتر و بهینهتر است.

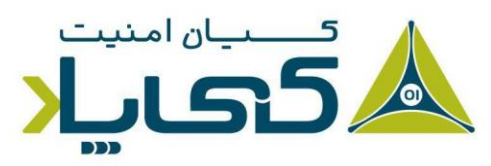

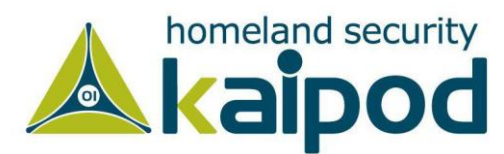

کد ماشین برای این دستورالعمل برابر 90x0 میباشد. این دستورالعمل به طور رایج در حمالت سرریز بافر، زمانی که مهاجمان کنترل کامل از بهرهبرداری خود ندارند، به عنوان NOPهای حامل` استفاده میشوند. NOPهای حامل یک الیه اجرایی ارائه میدهند که خطر شروع اجرای شلکد در وسط و خرابی اجرای آن را کاهش میدهند. در فصل نوزدهم در مورد NOPهای حامل و شلکدها بحث کاملتری خواهیم کرد.

#### پشته

حافظه توابع، متغیرهای محلی و کنترل جریان برنامه در پشته ذخیره میشود که یک ساختمان داده با خصوصیت PUSH و POP است. شما میتوانید با استفاده از دستور PUSH در این حافظه داده قرار دهید و با استفاده از دستور POP آن دادهها را از روی پشته بردارید.

شایان ذکر است، پشته ناحیهای از حافظه اصلی است که دارای ساختار (LIFO (last-in-first-out است. یعنی آخرین دادهای که به آن وارد میشود، اولین دادهای است که از آن خارج میشود. به عنوان مثال، اگر در پشته اعداد ،1 2 و سپس 3 را قرار بدهید، میتوانید در ابتدا 3 را از حافظه پشته بخوانید و سپس 2 و 1 را، زیرا آخرین ورودی به حافظه 3 بوده است.

معماری 86x به منظور پشتیبانی از مکانیزم پشته ساخته شده است و از ثباتهای ESP و EBP پشتیبانی میکند. ثبات ESP اشارهگر پشته است و معمولا شامل آدرس حافظهای می شود که به بالای پشته اشاره میکند. مقدار این ثبات هنگامیکه دادهای درون پشته قرار میگیرد یا از آن برداشته میشود، تغییر میکند.

یک برنامه خارجی که یک پارامتر را از طریق پشته ارسال میکند را در نظربگیرید. وقتی سابروتینی درخواست میشود، پارامتر میتواند با آدرسدهی غیرمستقیم ]+4ESP ]در دسترس قرار گیرد. اگر از حافظه پشته در سابروتین برای ذخیره داده استفاده شود، عدد بیشتری باید به ESP اضافه شود.

ثبات EBP را برای ارجاع به دادههای درون پشته میتوان به کار برد. ثبات ESP با هر push و pop تغییر میکند اما EBP ابتدا برابر با ESP میشود و سپس ثابت میماند و در انتهای اجرای سابروتین، مقدار اولیه EBP باید برگردانده شود. بعد از اینکه سابروتینی تمام شد پارامترهایی که در پشته اضافه شدهاند باید حذف گردند.

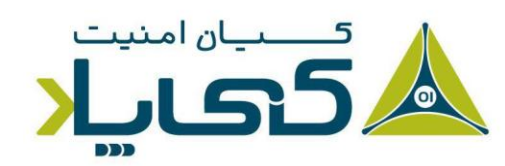

<sup>1</sup> NOP sled

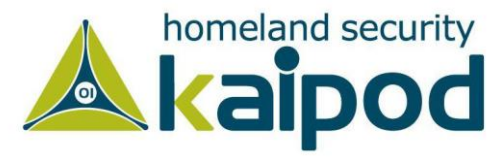

دستورالعملهای کار روی پشته شامل push, pop, call, leave, enter و ret میشوند. پشته در یک قالب از باال به پایین به حافظه اختصاص داده شده است و باالترین آدرس اختصاص داده شده برای اولین بار استفاده میشود. مقادیری که در پشته قرار میگیرند، آدرسهای کوتاهتری استفاده میکنند )این موضوع در تصویر ۱۲ نمایش داده شده است).

پشته تنها برای ذخیرهسازی کوتاه مدت دادهها مورد استفاده قرار میگیرد و بطور پیوسته متغیرهای محلی، پارامترها و آدرسهای بازگشتی را شامل میشود. از این حافظه اصالتاً برای مدیریت دادههای تبادل شده میان توابع استفاده میشود. پیادهسازی پشته در کامپایلرهای مختلف متفاوت است، اما قرار داد استفاده از پشته برای متغیرهای محلی و ارجاع به پارامترها نسبت به EBP رایجتر است.

## فراخوانی توابع

توابع بخشی از کد یک برنامه هستند که یک عملیات خاص را انجام میدهند و نسبتا مستقل از کد اصلی برنامه هستند. فراخوانی یک تابع موقتاً اجرای کد اصلی برنامه را به تابع فراخوانی شده منتقل میکند. چگونگی استفاده پشته توسط یک برنامه در سراسر یک فایل باینری ثابت است. در حال حاظر، ما روی رایجترین قرارداد تمرکز خواهیم کرد که به عنوان قرارداد cdecl شناخته میشود. در قسمتهای بعدی این سلسله مقاالت جایگزینهای این قرارداد از قبیل stdcall و fastcall و ... را مرور خواهیم کرد.

بیشتر توابع شامل prologue( چند خط کد در آغاز تابع( میشوند. prologue پشته و ثباتها را برای استفاده در تابع آماده میکند. به همین ترتیب، یک epilogue در پایان تو ابع قرار دارد که پشته و ثباتها را به حالت ابتدایی قبل از فراخوانی تابع بازیابی میکند. لیست زیر جریان رایجترین پیاده سازی فراخوانیهای توابع را خالصه میکند. کمی بعد، تصویر 13 نمودار طرح یک پشته را نشان میدهد و ساختار پشته را شفافسازی می *ک*ند.

- .1 پارامترها با استفاده از دستورالعمل Push در پشته قرار داده میشوند.
- .2 یک تابع با استفاده از location\_memory call فراخوانی میشود. این دستور باعث میشود، آدرس دستورالعمل جاری )محتوای جاری ثبات EIP )در پشته قرار گیرد. این آدرس هنگامیکه کار تابع به پایان میرسد، سپس برای بازگشت به کد اصلی برنامه استفاده خواهد شد. هنگامیکه تابع اجرا میشود، ثبات EIP با location\_memory ( آدرس شروع تابع( تنظیم میشود.

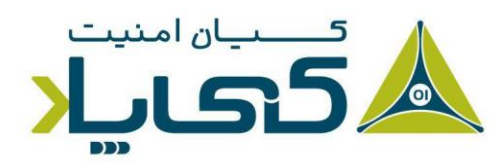

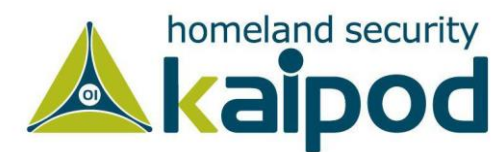

- . با استفاده از prologue یک تابع، فضای تخصیص داده شده به پشته برای متغیرهای محلی و اشارهگر پایه )EBP )در پشته قرار میگیرد. این کار برای ذخیره EBP به منظور فراخوانی توابع است.
	- .4 تابع کار خودش را انجام میدهد.
- .5 با استفاده از epilogue تابع، پشته به حالت اول خود بازیابی میشود. ثبات ESP برای آزادی متغیرهای داخلی تنظیم میشود و سپس ثبات EBP بازیابی میشود تا تابع فراخوانی شده بتواند متغیرهای خودش را درست آدرسدهی کند. دستورالعمل leave میتواند به عنوان یک epilogue استفاده شود، زیرا ثبات ESP را با EBP تنظیم میکند و آدرس ثبات EBP را از روی پشته خارج می کند.
- .6 تابع با فراخوانی دستورالعمل ret بازگشت داده میشود. این دستور آدرس بازگشتی را از حافظه پشته به درون EIP قرار میدهد، بنابراین برنامه اجرای جریان عادی برنامه را ادامه میدهد.
- .7 پشته برای حذف پارامترهای ارسال شده تنظیم میشود، مگر اینکه آنها دوباره مورد استفاده قرار گیرند.

## طرح پشته<sup>ا</sup>

همانطور که بحث شد، پشته در یک مدل پایین به باال اختصاص داده میشود. از همین روی باالترین آدرسهای حافظه پشته ابتدا مورد استفاده قرار میگیرند. تصویر 12 نحوه طرح ریزی پشته در حافظه را نمایش میدهد. هر بار که یک فراخوانی صورت میگیرد، یک قاب پشته جدید تولید میشود و تا زمانیکه فراخوانی قاب پشته به حالت اول بازگردد و اجرای تابع به برنامه فراخوانی کننده برگردد تابع قالب پشته خود را نگه میدارد.

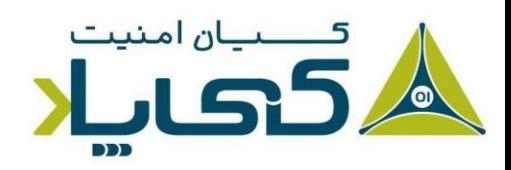

<sup>1</sup> Stack Layout

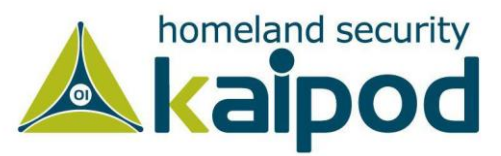

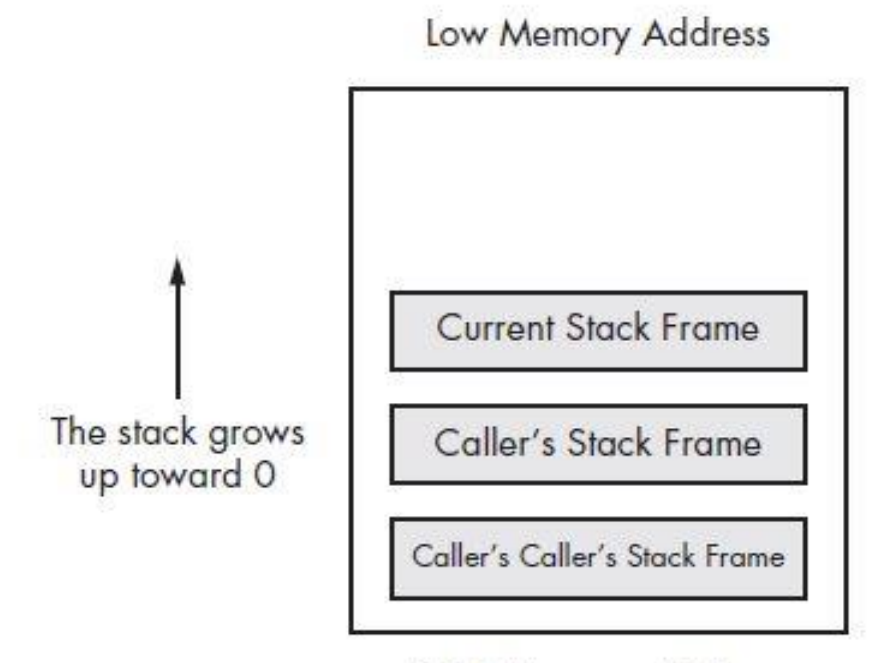

**High Memory Address** 

**تصویر :12 نقشه حافظه پشته در معماری 86x**

تصویر 13 کالبد یک قاب پشته منحصربفرد از تصویر 12 را نشان میدهد. همچنین مکانهای حافظه ایتمهای فردی هم در تصویر 13 نشان داده شده است. در این دیاگرام، ثبات ESP به نقطه باالی پشته اشاره میکند که آدرس آن برابر با مقدار C02F12x0 است. در طول اجرای تابع ثبات EBP ممکن است با مقدار آدرس C03F12x0 تنظیم شود، زیرا متغیرهای محلی و پارامترها با استفاده از ثبات EBP ارجاع داده میشوند.

پارامترهایی که قبل از فراخوانی روی پشته قرار گرفتهاند در پایین قاب پشته نمایش داده شده اند. بعدی، شامل آدرس بازگشتی میشود که بطور خودکار توسط دستورالعمل فراخوانی تابع در پشته قرار داده میشود. ثبات EBP قدیمی گزینه بعدی در پشته است، این ثبات EBP از قاب پشته فراخوانی کننده` است.

هنگامیکه اطالعات در پشته قرار میگیرد، ESP کاهش پیدا میکند. در مثال تصویر 13 اگر دستورالعمل eax push اجرا شده بود، ثبات ESP به مقدار 4 بایت کاهش پیدا میکرد و شامل آدرس 028F12x0 میشد و داده ثبات eax در آن آدرس کپی قرار میگرفت. همچنین اگر دستورالعمل ebx pop اجرا شده

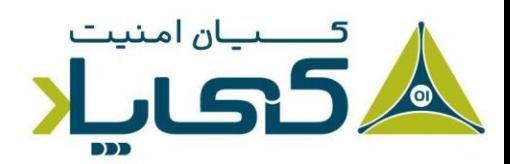

<sup>1</sup> Caller's stack frame

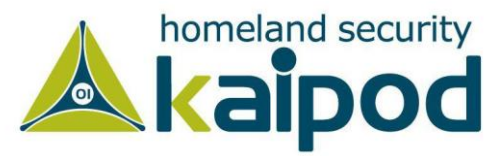

بود، داده درون آدرس 028F12x0 به درون ثبات EBX منتقل میشد و سپس ثبات ESP به مقدار چهار بایت افزایش پیدا میکرد.

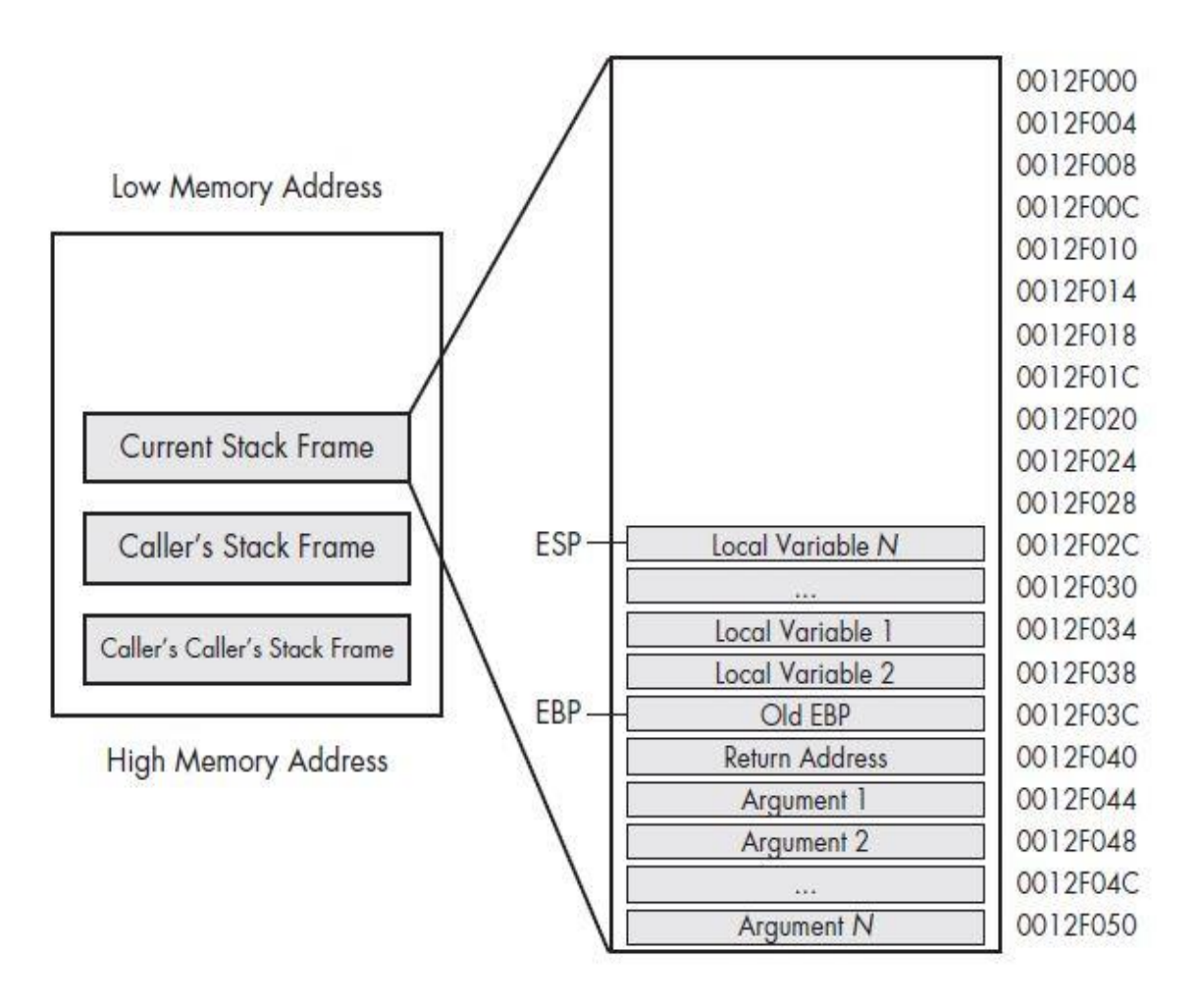

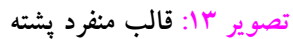

عالوه بر همه این نکات، خواندن اطالعات از حافظه پشته بدون دستورات push و pop ممکن است، به عنوان مثال، دستورالعمل [esp[:ss eax mov مستقیما دسترسی به باالی پشته را ارائه میدهد. این دستورالعمل مشابه دستورالعمل eax pop است، جزء اینکه در استفاده از آن ثبات esp درگیر نیست. قرارداد استفاده شده در این دستورالعمل بستگی به کامپایلر و چگونگی پیکربندی کامپایلر دارد )در فصل ششم با جزییات دقیق تر این موضوع را مورد بررسی قرار خواهیم داد.).

معماری 86x دستورالعملهای اضافه دیگری برای pop و push ارائه میدهد. معروفترین آنها، دستورالعملهای pusha و pushad هستند که تمامی ثباتها را درون پشته قرار میدهند و سپس از

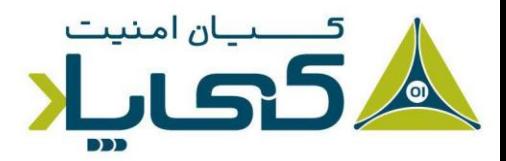

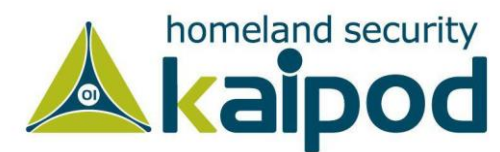

popa و popad برای بازیابی تمامی ثباتها قرار داده شده در پشته استفاده میشود. توابع pushad و pusha به شرح زیر عمل میکنند:

- دستورالعمل pusha ثباتهای ۱۶ بیتی CX, DX, BX, SP, BP, SI, DI,AX ابه ترتیب در پشته قرار می دهد.
- AXEAX, ECX, EDX, EBX, ESP, EBP, ESI, بیتی 32 ثباتهای pushad دستورالعمل• ا به ترتیب در پشته قرار می دهد. **EDI**

این دستورالعملها هنگامیکه یک شخص میخواهد وضعیت جاری ثباتها را در پشته ذخیره کند، به طور معمول در شلکدها به کار گرفته میشوند، زیرا آنها را در هر زمان میتوانند حالت تمامی ثباتها را بازیابی کنند. کامپایلرها به ندرت از این دستورالعملها استفاده میکنند، بنابراین دیدن این دستورالعملها اغلب نشان میدهد شخصی آن برنامه را مونتاژ دستی کرده یا آن یک شلکد است.

## دستور العملهای شرطی <sup>ا</sup>

همه زبانهای برنامهنویسی توانایی مقایسه و تصمیمگیری بر مبنای دستورالعملهای مقایسهای خود را دارند. فرامین شرطی دستورالعملهایی هستند که عمل مقایسه را انجام میدهند و مشهورترین دستورالعملهای شرطی test و cmp هستند. دستورالعمل test مشابه دستورالعمل and است؛ این دستورالعمل هیچ تغییری روی اوپرندهای خود ایجاد نمی کند. بلکه دستورالعمل test فقط پرچمها را تنظیم می کند.

پرچم صفر (Zero Flag) معمولا پرچمی است که بعد از اجرای دستورالعمل test تحت تاثیر قرار میگیرد. انجام test محتوای یک مقدار با خودش اغلب برای بررسی مقادیر NULL استفاده میشود. مثال، دستورالعمل eax ,eax test یک مثال برای این مضمون است. همچنین میتوانید EAX را با صفر مقایسه کنید، اما دستورالعمل eax ,eax test از بایت و چرخههای پردازنده کمتری استفاده میکند و در نتیجه بهینهتر عمل مے ,کند.

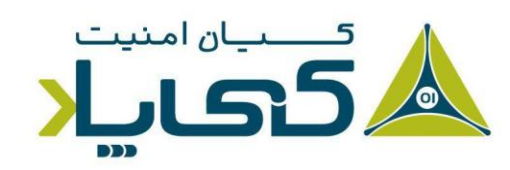

<sup>1</sup> Conditionals

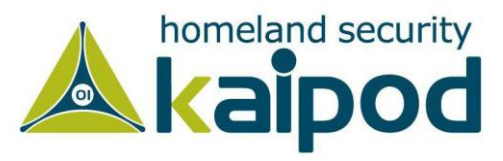

دستورالعمل cmp مشابه دستورالعمل sub است؛ به هر حال، در این دستورالعمل اوپرندها دوباره تحت تاثیر قرار نمیگیرند . دستورالعمل cmp همانند test برای تنظیم پرچمها استفاده میشود. پرچم صفر ) Zero Flag )و پرچم نقلی )Flag Carry )ممکن است بر مبنای نتیجه دستورالعمل cmp تغییر یابند. جدول شماره -9 4 چگونگی تاثیر دستورالعمل cmp روی این پرچمها را نمایش میدهد.

**جدول :9 پرچم ها و دستورالعمل CMP**

| cmp dst, src                              | ZF | -CF |
|-------------------------------------------|----|-----|
| 1   اوپرند منبع اگر با مقصد برابر باشد    |    |     |
| •     اوپرند منبع اگر بزرگتر از مقصد باشد |    |     |
| •   اویرند مقصد اگر از منبع بزرگتر باشد   |    |     |

دستورات انشعابی<sup>۱</sup>

ساختارهای کنترلی نظیر عبارات شرطی و حلقههای تکرار توسط دستورات پرش ساخته میشود. پردازنده 8086 چند نوع دستورالعمل پرش را در اختیار میگذارد.

> .1 دستورات پرشی بدون شرط .2 دستورات پرشی با شرط .3 ساختار شرطی

دستورات برنامه پشت سر هم اجرا میشوند یعنی پردازنده دستورات را به ترتیبی که در برنامه ظاهر شدهاند اجرا میکند. ساختارهای کنترلی نظیر عبارات شرطی، حلقهها و فراخوانی زیربرنامه، روتین اجرای برنامه را تغییر میدهد. زبانهای سطح باال ساختارهای کنترلی مانند دستورات if و while را در اختیار میگذارند که اجرای برنامه را کنترل میکنند.

زبان اسمبلی چنین ساختارهای پیچیدهای را ندارد در عوض از دستورات پر ش برای پیادهسازی این ساختارهای کنترلی استفاده می کند (که البته استفاده نامناسب آن باعث کد اسپاگتی میشود). دستورات پرش اجرای برنامه را به نقطه دلخواهی منتقل میکنند. دو نوع دستورالعمل پرش وجود دارد:

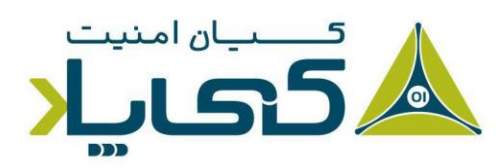

 $1$  Branching

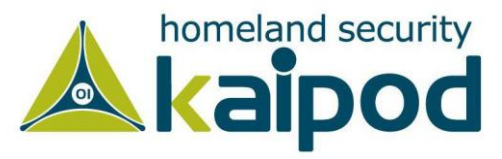

.1 دستورات پرشی بدون شرط .2 دستورات پرشی با شرط

گونه های مختلفی از دستورات پرشی وجود دارند:

- .1 **کوتاه (short (:** این نوع پرش بسیار محدود است و تنها میتواند 128 بایت باال یا پایین بپرد. مزیت آن در مصرف کمتر حافظه است. میزان جابجائی تنها توسط یک بایت مشخص میشود که تعیین میکند چند بایت جلوتر یا عقب تر برود. این فاصله به ثبات IP اضافه میشود.
	- .2 **نزدیک (near (:** این نوع پرش میتواند به هر موقعیت درون یک سگمنت پرش کند.
		- .3 **دور (far (:** این نوع پرش اجازه حرکت به سگمنت های دیگر را میدهد.

### دستورات پرش شرطی

دستورالعمل jmp بدون هیچ شرطی کنترل را به نقطه دیگری در برنامه منتقل میکند و مشابه دستور goto در زبانهای سطح بالا عمل میکند. فرم کلی آن به صورت jmp target است. target میتواند آدرس درون همین سگمنت یا سگمنت کد دیگری باشد. معموال آدرس مقصد توسط یک برچسب معین میشود.

برچسب شناسهای است که به دنبال آن عالمت کلون ):( میآید. اسمبلر با توجه به آفست دستور بعد از برچسب، فاصله پرش را به طور اتوماتیک محاسبه میکند. دستورالعمل بعد از jmp هیچوقت اجرا نمیشود مگر این که از دستور دیگری به آن پرش شده باشد. دستور jmp به تنهایی در برنامه موثر نیست و برای ساختن ساختارهای کنترلی همراه با دستورات پرش شرطی استفاده میشود.

دستورات پرش شرطی برای ساختن حلقهها و عبارات شرطی مانند if نیز بکار میروند. پرشهای شرطی یک یا چند پرچم را بررسی میکنند و با توجه به وضعیت آنها کنترل را به آدر س معینی منتقل میکنند. اگر پرش انجام نشود اجرا از دستورالعمل بعد از ادامه پیدا میکند . با توجه به اینکه دستورات پرش شرطی پرچمها را بررسی میکنند قبل از دستور پرش باید دستوری وجود داشته باشد که روی پرچم ها تاثیر بگذارد.

برای مثال بعد از اجرای دستور shl میتوانید پرچم نقلی را بررسی کنید تا ببینید بیت 1 از سمت چپ عدد خارج شده است یا خیر. یا بعد از دستورالعمل test میتوانید پرچم صفر را بررسی کنید تا ببینید بیتهای

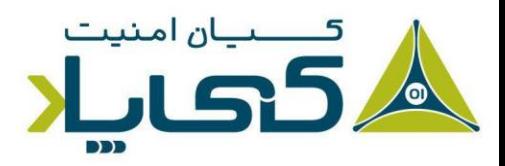

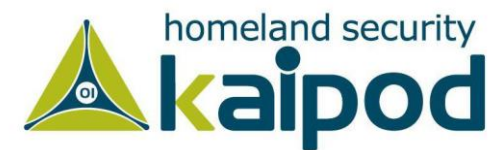

مشخصی در یک عدد 1 بودهاند یا خیر. البته در اکثر موارد ساختارهای کنترلی بر اساس مقایسه مقادیر و توسط cmp پیادهسازی میشوند.

دستورالعمل cmp با توجه به حاصل تفریق دو اوپرند خود پرچم های وضعیت را تنظیم میکند بنابراین میتواند برای بررسی بزرگتر، کوچکتر یا مساوی بودن مقادیر استفاده شود. برای مقدارهای بدون عالمت دو پرچم نقلی و پرچم صفر از ثبات پرچم وضعیت بسیار مهم هستند و برای اعداد عالمتدار پرچم های عالمت و پرچم صفر اهمیت دارند.

پرچم صفر مساوی بودن اوپرند را نشان میدهد. دستورات پرش تنها پرچمها را بررسی می کنند و روی آنها تاثیری ندارند. دستورالعملهای پرش شرطی انواع مختلفی دارند که همگی با حرف J شروع میشوند و بعد از آن حروف دیگر قرار می گیرند. بدنبال دستور یک آدرس یا برچسب ذکر میشود. این دستورات را به سه دسته کلی می توان تقسیم کرد:

> .1 دستورات پرش بر اساس پرچمها .2 دستورات پرش بعد از مقایسه اوپرندهای بدون عالمت .3 دستورات پرش بعد از مقایسه اوپرندهای عالمتدار

به هر حال، بیش از 30 نوع مختلف از پرشهای شرطی میتواند مورد استفاده قرار گیرد که فقط ما با یک مجوعه کوچک از آنها بسیار مواجه خواهیم شد. جدول شماره 4-10 رایجترین دستورالعملهای پرش شرطی و جزییات چگونگی عملکرد آنها را نمایش میدهد.

#### **جدول :10 پرش های شرط**

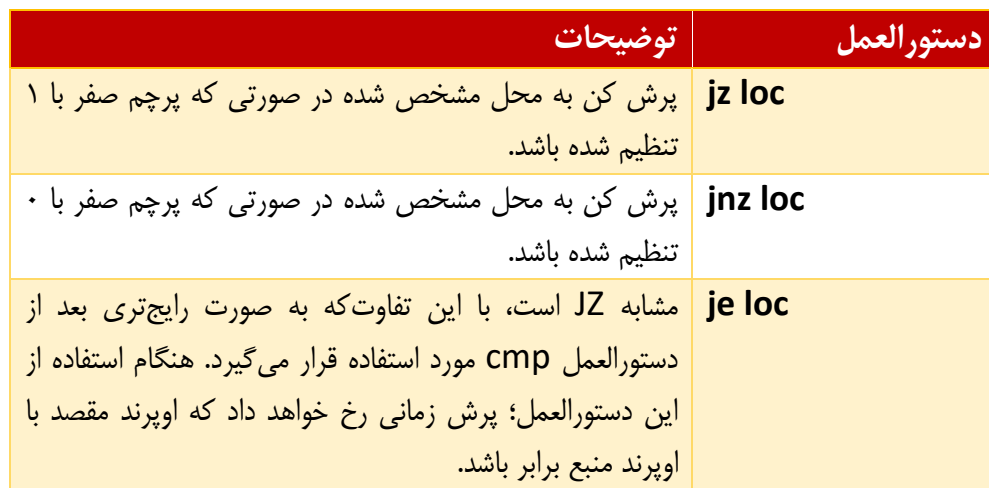

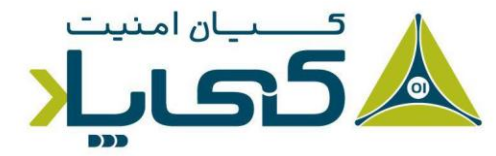

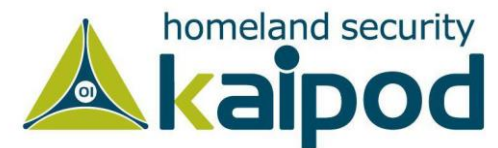

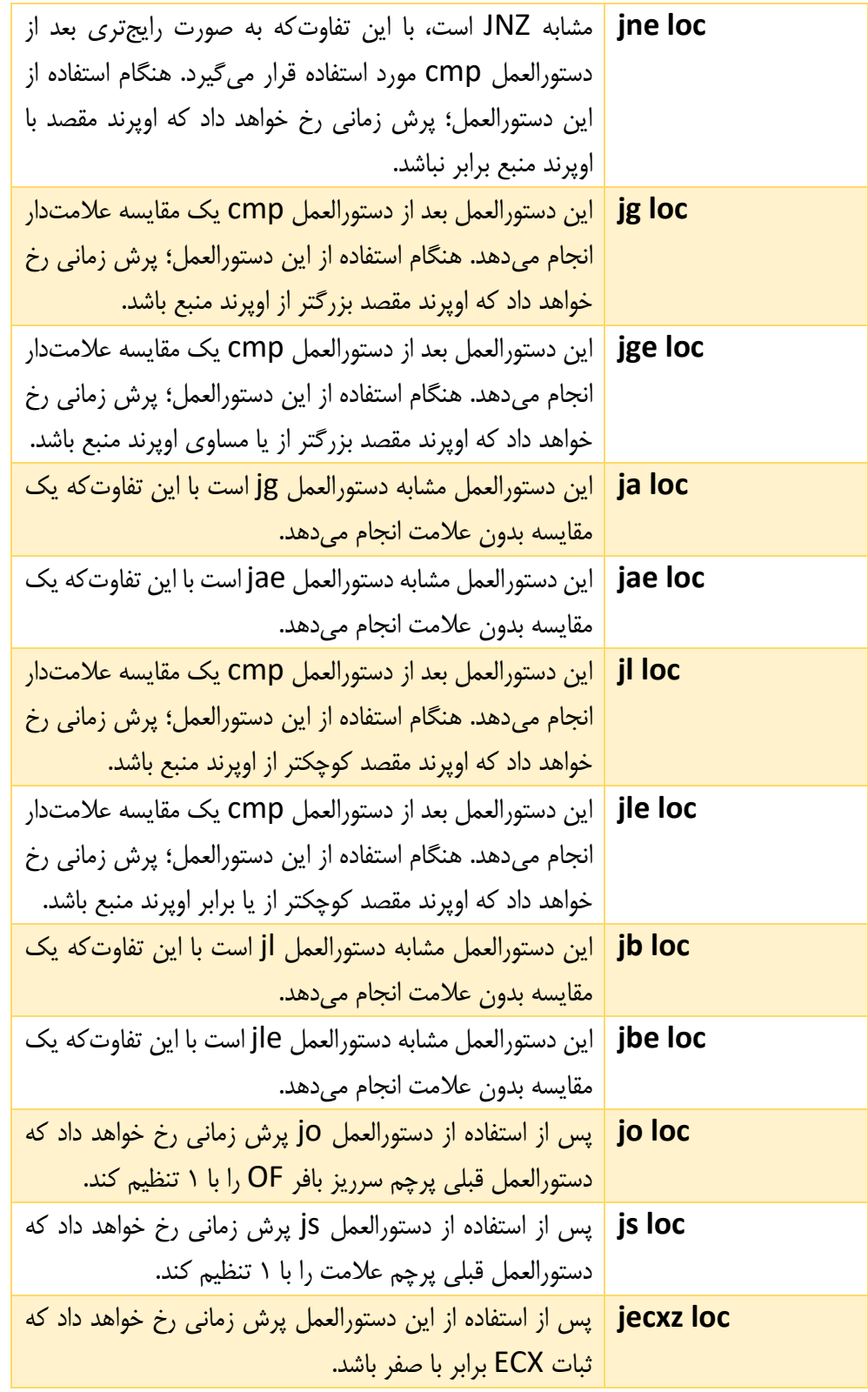

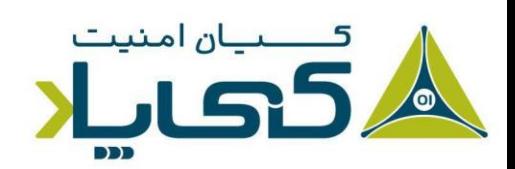

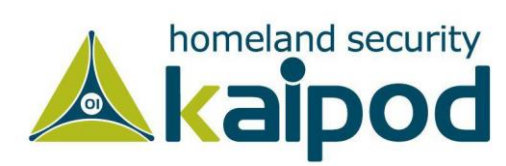

### دستورالعمل های تکرار ) REP )

دستورالعملهای تکرار ` مجموعهای از فرامین برای دستکاری دادههای بافر هستند. آنها معمولا آرایهای از بایتها هستند، همچنین میتوانند یک کلمه<sup>۲</sup> یا دو کلمه باشند. در این قسمت ما روی آرایهای از بایتها تمرکز خواهیم کرد. (اینتل به این دستورالعملها با واژه دستورالعملهای رشتهای<sup>۳</sup> اشاره میکند، اما ما به منظور جلوگیری از سردرگمی با رشتههایی که در فصل 1 مورد بحث قرار گرفت از این واژه استفاده نخواهیم کرد.( .

رایجترین فرمانها برای تغییر دادههای درون بافر، دستورالعملهای movsx، cmpsx، stosx و scasx هستند که بجای X میتوان از حروف w یا b برای مشخصسازی اندازه بایتها به ترتیب مورد استفاده قرار گیرد. این دستورالعملها با هر نوع دادهای کار می کنند، اما در این قسمت ما روی بایتها تمرکز خواهیم کرد. بنابراین از دستورالعملهای movsb، cmpsb و غیره استفاده خواهیم کرد. ثباتهای ESI و EDI در این عملیاتها استفاده میشوند. ESI ثبات ایندکس منبع و EDI ثبات ایندکس مقصد است و همچنین از ثبات ECX به عنوان یک ثبات شمارشی استفاده میشود.

این دستورالعملها برای عملیات روی دادهها نیاز به یک پیشوند دارند که اندازه آن بزرگتر از یک باشد. دستورالعمل movsb تنها یک بایت انتقال میدهد و از ثبات ECX استفاده نمیکند. در معماری 86x، پیشوندهای تکرار برای عملیاتهای چند بایتی مورد استفاده قرار میگیرند.

دستورالعمل rep آفست ثباتهای ESI و EDI را افزایش و مقدار ثبات ECX را کاهش میدهد. دستورالعمل REP تا زمانیکه ECX برابر صفر نباشد ادامه پیدا خواهد کرد. در جدول 4-11 مثالهایی از این دستورالعملها نمایش داده شده است. بنابراین در بیشتر دستورالعملهای دستکاری کننده دادههای بافر، ثباتهای EDI،ESI و ECX باید مقداردهی اولیه برای دستورالعمل REP شده باشند.

#### **جدول :11 دستورالعملهای REP**

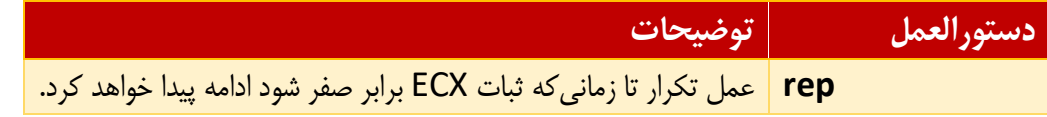

<sup>1</sup> Rep instructions

<sup>2</sup> Word

<sup>3</sup> String Instructions

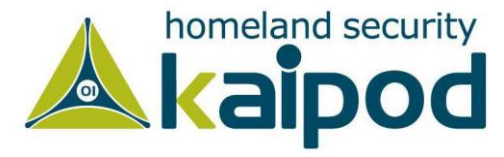

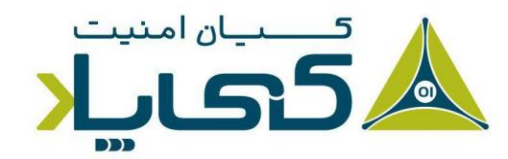

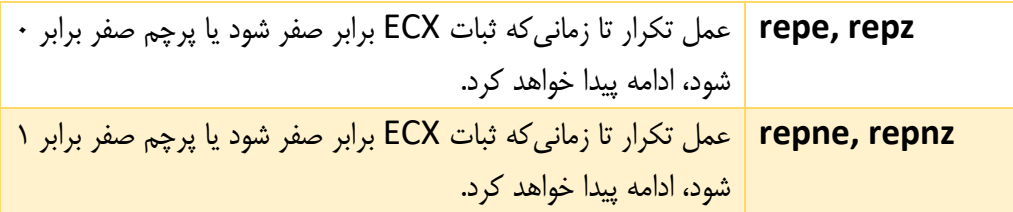

دستور movsb یک رشته یک بایتی را از یک محل به محل دیگر انتقال میدهد . پیشوند rep معموال با movsbبرای کپی دنبالهای از بایتها با اندازه تعریف شده در ECX مورد استفاده قرار میگیرد. دستورالعمل movsb rep معادل منطقی تابع memcpy زبان برنامهنویسی C است.

دستورالعمل movsb بایتها را از آدرس ESI برداشته و آنها را در آدرس EDI ذخیره می کند و سپس ثباتهای ESI و EDI را با توجه به تنظیم جهت پرچم DF یکی کاهش یا افزایش میدهد. اگر پرچم جهت یا DF برابر با 0 باشد، آنها افزایش پیدا میکنند و اگر اینطور نباشد آنها کاهش پیدا میکنند.

شما به ندرت این را در کدهای C کامپایل شده خواهید دید، اما در شلکد، افراد گاهی اوقات پرچم جهت را وارونه میکنند تا اینکه بتوانند دادهها را در جهت معکوس ذخیره سازند. اگر پشوند REP وجود داشته باشد، ثبات ECX بررسی میشود تا شامل صفر نباشد. اگر نبود، دستورالعمل movsb بایتها را از ESI به EDI منتقل میکند و مقدار ثبات ECX را کاهش میدهد. این فرایند تا زمان برابری ECX با صفر ادامه پیدا خواهد کرد. خانواده دستورالعملهای CMPS برای مقایسه مقادیر رشتهای استفاده میشوند.

دستورالعمل cmpsb برای مقایسه دو دنباله از بایتها که شامل داده مشابه هستند مورد استفاده قرار میگیرد. دستورالعمل cmpsb مقادیر موجود در EDI را از مقادیر موجود در ESI کم کرده و پرچم های وضعیت ر ا به روز رسانی میکند. این دستورالعمل معموال با استفاده از پیشوند repe استفاده میشود. وقتی این دستورالعمل با پیشوند repe همراه شود، دستورالعمل cmpsb هر بایت از دو رشته را با هم مقایسه کرده تا زمانیکه یک اختالف پیدا کند، سپس عمل مقایسه خود را به اتمام می رساند.

دستورالعمل cmpsb بایتهای درون ESI را بهدست آورده و با مقادیر موجود در EDI مقایسه میکند و سپس پرچم های وضعیت را تنظیم میکند و در پایان ثباتهای EDI و ESI را یکی کاهش یا افزایش میدهد. اگر پیشوند repe وجود داشته باشد، ثبات ECX و پرچم ها بررسی میشوند، اگر ECX برابر با صفر و پرچم صفر برابر با مقدار 0 باشد عملیات تکرار متوقف خواهد شد. این فرمان معادل تابع memcmp در زبان c است.

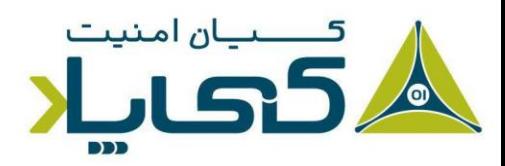

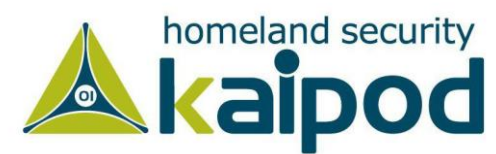

دستورالعمل scasb برای جستجوی یک مقدار درون دنبالهای از بایتها مورد استفاده قرار میگیرد. مقدار مورد جستجو در ثبات AL تعریف میشود. این دستورالعمل مشابه دستورالعمل cmpsb کار میکند با این تفاوتکه بایتهای درون ESI را با ثبات AL بجای EDI مقایسه میکند. عملیات repe تا زمانیکه مقدار ثبات ECX برابر صفر شود، ادامه پیدا خواهد کرد. اگر مقدار مورد نظر در دنباله بایتهای مد نظر ما پیدا شد، ESI محل آن مقدار را ذخیره میکند.

از دستورالعمل stosb برای ذخیره مقداری در یک محل که توسط EDI مشخص شده است مورد استفاده قرار میگیرد. این دستورالعمل مشابه scasb است، اما بجای جستجو یک بایت، بایت مشخص شده را در محلی که در EDI مشخص شده است ذخیرهسازی میکند. پیشوند REP با scasb برای مقداردهی اولیه بافر حافظه استفاده میشود جایی که هر بایت شامل یک مقدار مشابه است. این دستورالعمل معادل تابع memset در زبان برنامهنویسی C است. جدول 4-12 برخی از دستورالعملهای rep رایج و توضیح عملیاتشان را نمایش میدهد.

| توضيحات                                                                    | دستورالعمل  |
|----------------------------------------------------------------------------|-------------|
| از این دستورالعمل برای مقایسه دو بافر داده استفاده میشود. ثباتهای EDI      | repe cmpsb  |
| و ESI بايد با محل دو بافر و ثبات ECX بايد با اندازه بافر تنظيم شود. عمل    |             |
| مقایسه تا زمانی که ثبات ECX برابر صفر شود ادامه پیدا خواهد کرد.            |             |
| برای مقداردهی اولیه تمامی بایتهای یک بایت با یک مقدار خاص استفاده          | rep stosb   |
| میشود. ثبات EDI شامل محل بافر میشود و ثبات AL باید شامل مقدار              |             |
| اوليه شود. اين دستورالعمل را اغلب اوقات با xor eax, eax خواهيد ديد.        |             |
| rep movsb   معمولا از این دستورالعمل برای کپی کردن بایتهای یک بافر استفاده |             |
| میشود. ثبات ESI باید با آدرس بافر منبع و ثبات EDI باید با آدرس بافر        |             |
| مقصد تنظیم شود و ثبات ECX هم باید با طول کپی مقداردهی شود. عمل             |             |
| کپی کردن، بایت به بایت تا زمانیکه ECX برابر صفر شود، ادامه پیدا خواهد      |             |
| کرد.                                                                       |             |
| از این دستورالعمل برای جستجوی یک بافر داده برای یک بایت استفاده            | repne scasb |
| میشود. ثبات EDI شامل آدرس بافر میشود و ثبات AL باید شامل بایتی             |             |
| که به دنبال آن هستید مقداردهی شود و ثبات ECX هم باید با طول بافر           |             |

**جدول :12 مثال هایی از دستورالعملهای REP**

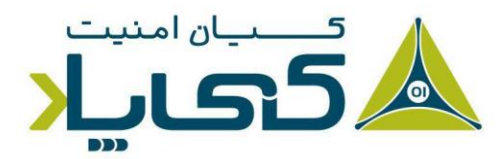

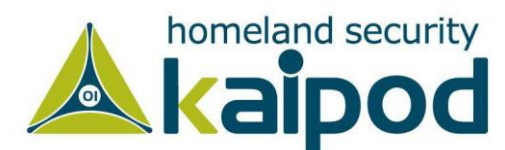

تنظیم گردد. عمل مقایسه تا زمانیکه ECX برابر صفر شود یا بایت مد نظر کشف گردد ادامه پیدا خواهد کرد.

زیرا بیشتر بدافزارها اغلب با زبان C نوشته میشوند، دانستن نحوه ترجمه تابع اصلی یک برنامه با زبان C به زبان اسمبلی برای ما بسیار مهم و حیاتی است. این دانش نیز به شما کمک میکند، هنگامیکه برنامه C به اسمبلی ترجمه میشود، تفاوت آفستهای آن را درک کنید. یک برنامه استاندارد با زبان C دارای دو پارامتر برای تابع اصل خود است، معموال قالب آن به شکل زیر میباشد.

int main(int argc, char \*\* argv)

پارامترهای argc و argv در زمان اجرا تعیین میشوند. پارامتر argc یک عدد صحیح است که شامل تعداد پارامترها در خط فرمان، از جمله نام برنامه میشود. پارامتر argv یک اشارهگر به یک آرایه از رشتهها است که شامل پارامترهای تحت خط فرمان میشود. خروجی زیر مثالی از یک برنامه تحت خط فرمان است و نتیجه Argc و argv در زمان اجرا برنامه را نمایش میدهد.

filetestprogram.exe -r filename.txt  $<sub>argc</sub> = 3$ </sub> argv[0] = filetestprogram.exe  $argv[1] = -r$ argv[2] = filename.txt

**لیست :1 کد یک برنامه ساده با زبان C را نمایش میدهد.** 

```
int main(int argc, char* argv[])
{
      if (argc != 3) {return 0;}
      if (strncmp(argv[1], "-r", 2) == 0}{
               DeleteFileA(argv[2]);
 }
```
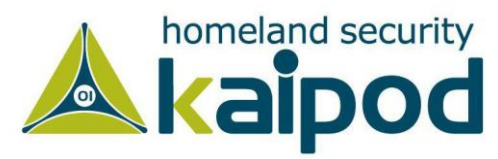

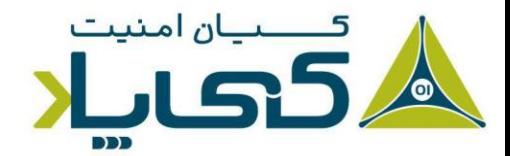

}

**لیست :2 ی ک برنامه با زبان C**

لیست ۲-۴ کد زبان C را در قالب کامپایل شده نمایش میدهد. این مثال به شما کمک می کند، بفهمید چگونه پارامترهای لیست شده در جدول 4-1 در زبان اسمبلی قابل دسترس هستند. همانطور که در خروجی مشاهده میکنید، argc با عدد 3 )شماره 1( و [1]argv با پارامتر r-( شماره 2( در طی استفاده از تابع strncmp مقایسه شدهاند. به نحوه دسترسی [1]argv توجه کنید : ابتدا محل شروع آرایه در ثبات eax بارگذاری شده و سپس ۴ (آفست) به eax افزوده شده است تا به [1]argv دسترسی پیدا گردد. چون هر یک از ورودیها به آرایه argv یک آدرس به یک رشته میباشد و هر آدرس در سامانههای ۳۲ بیتی ۴ بایت است، عدد ۴ مورد استفاده قرار گرفته است. با این حال، اگر پارامتر -r در خط فرمان ارائه شود، کد شروع شده )شماره 3( اجرا خواهد شد و این زمانی است که می بینیم به [2]argv در آفست 8 مربوط به argv دسترسی ایجاد میشود و به عنوان پارامتر در تابع DeleteFileA ارائه شده است.

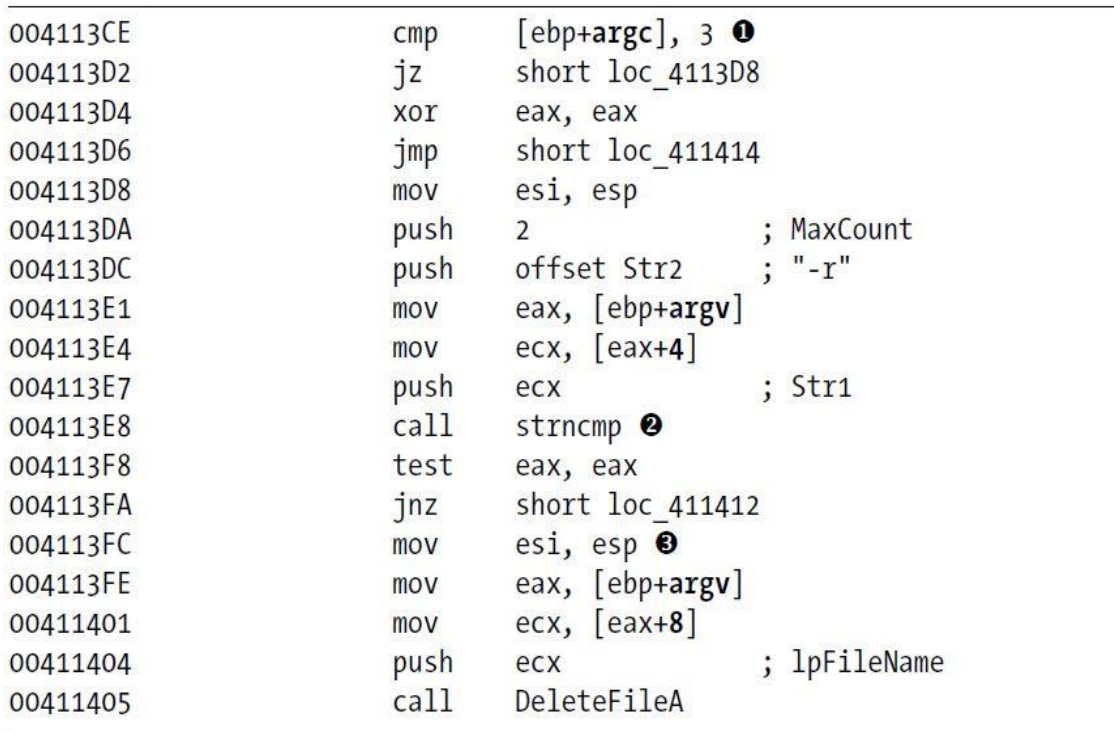

**لیست :3 کد اسمبلی تابع اصلی برنامه C**

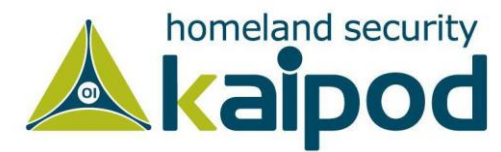

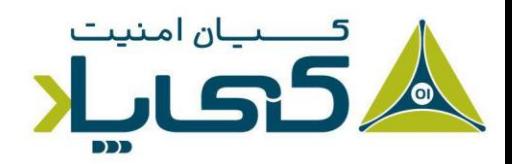

## **نتیجه گیری**

داشتن دانش در مورد زبان برنامهنویسی اسمبلی و فرایند دیزاسمبلی برنامههای کامپایل شده کلیدی برای تبدیل شدن به یک متخصص موفق در زمینه تجزیه و تحلیل بدافزار است. در این قسمت از سلسله مقاالت تحلیل بدافزار کیپاد، ما مفاهیم مهم معماری 86x که در طی تحلیل بدافزار با آنها مواجه خواهید شد را ارائه کردیم که اگر در حین تحلیل بدافزار با دستورالعمل یا ثبات ناآشنایی رو به رو شدید، بتوانید از آن به عنوان یک راهنما استفاده کنید.

در قسمتهای بعد ی، ما نگاهی به برنامه Pro IDA و البته دیگر دیزاسمبلرهای معروف خواهیم انداخت. IDA یک برنامه فوقالعاده قدرتمند برای دیزاسمبل کردن برنامههای کامپایل شده است و به شما در تحلیل بدافزارها و درک عملیات دیزاسمبلی برنامهها کمک شایانی میکند.

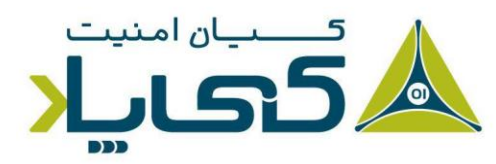

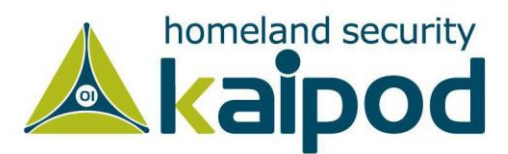